u300.kr

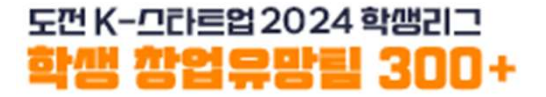

### 2024 학생 창업유망팀 300+ 4 학생 창업유망팀 300<sup>+</sup><br>온라인 신청 매뉴얼 - 도약트랙 -

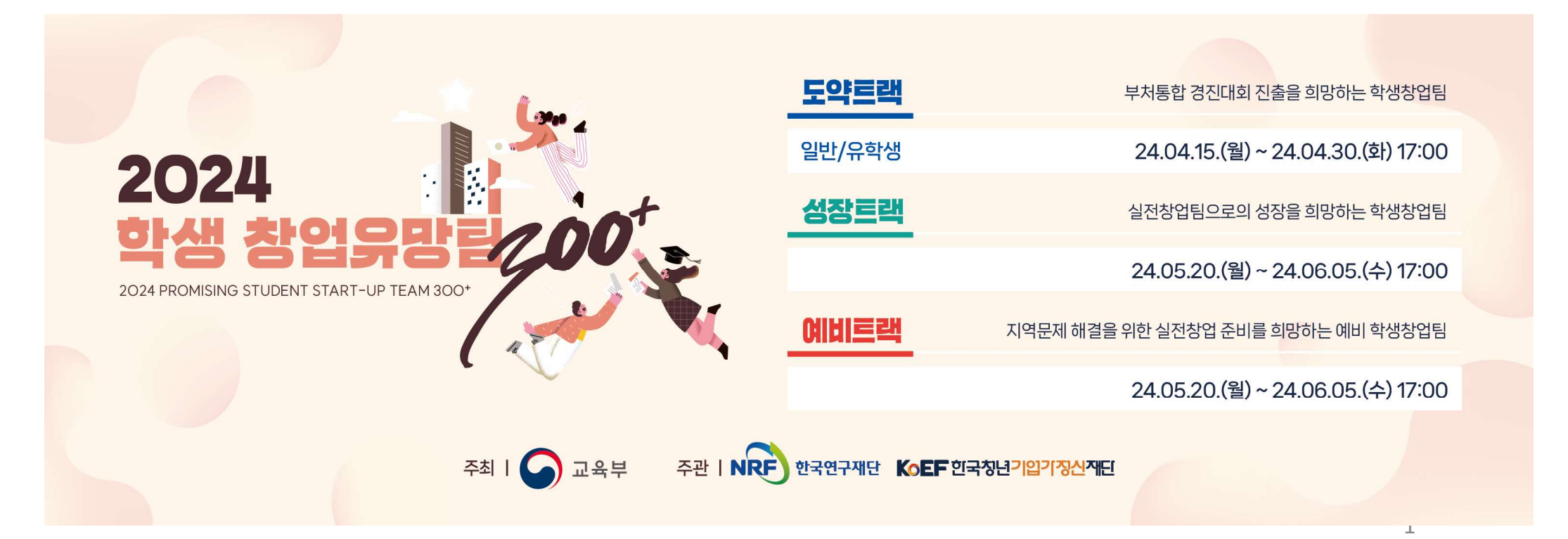

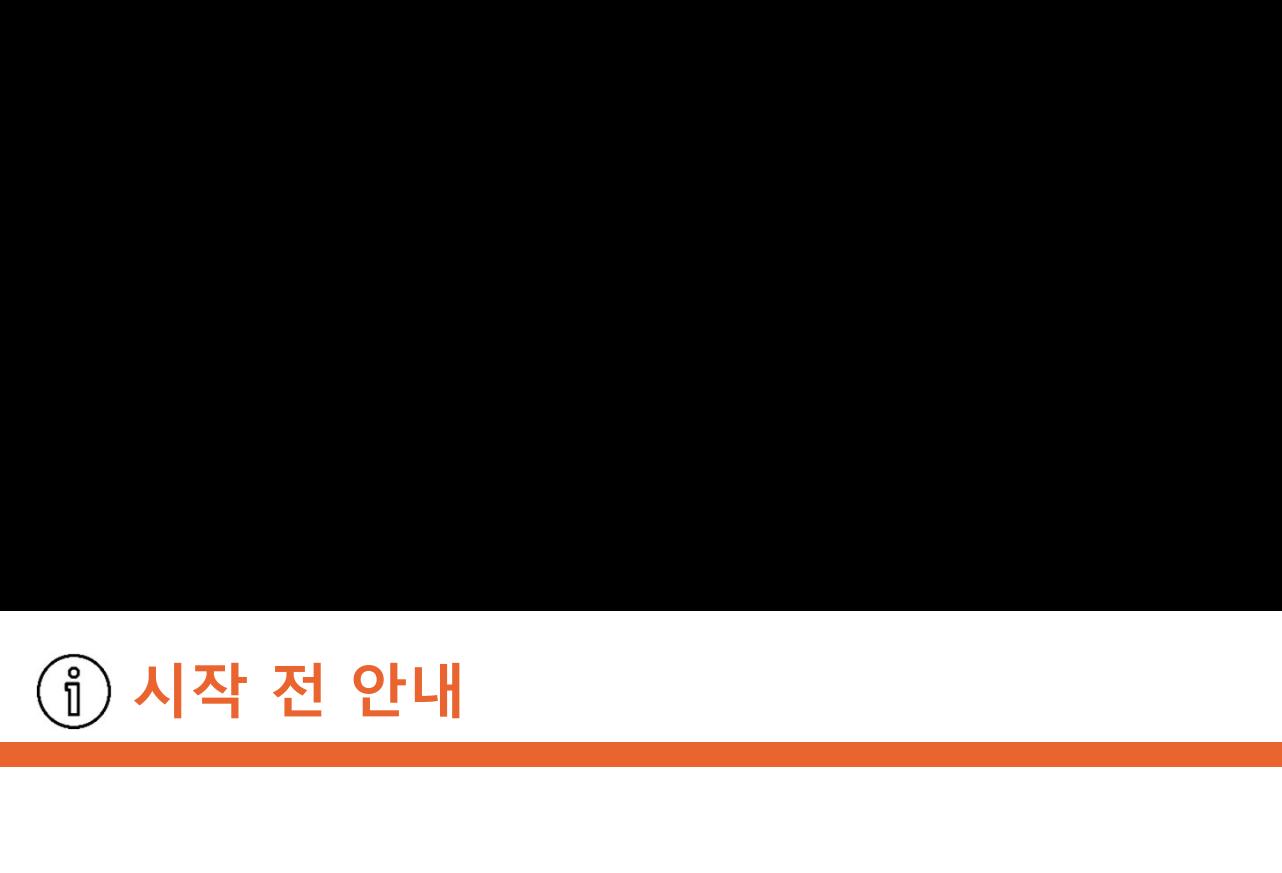

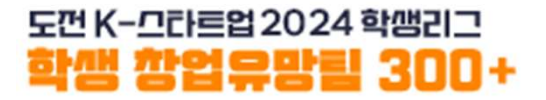

시작 전 안내<br>시작 전 안내<br>1. 대표자/팀원 모두 회원가입(u300.kr)을 진행합니다.<br>2. 팀대표자가 [참가신청]을 통해 팀을 만듭니다.

- 
- 시작 전 안내<br>시작 전 안내<br>1. 대표자/팀원 모두 회원가입(u300.kr)을 진행합니다.<br>2. <mark>팀대표자가</mark> [참가신청]을 통해 팀을 만듭니다.<br>3. 도약트랙(일반/유학생) <mark>유형을 잘 확인</mark>하여 신청바랍니다.
- . - - - -<br>1. 대표자/팀원 모두 회원가입(u300.kr)을 진행합니다.<br>2. 팀대표자가 [참가신청]을 통해 팀을 만듭니다.<br>3. 도약트랙(일반/유학생) 유형을 잘 확인하여 신청바랍니다.<br>4. 대표자가 [도약트랙 신청]시 입력하는 내용(ex. 아이템명, 대표자/팀원정보 등)은<br>제출하는 서류(ex.참가서약서, 개인정보수집이용동의서 등)의 내용과 **일치해야 합니다.**<br>- - 1. 대표자/팀원 모두 회원가입(u300.kr)을 진행합니다.<br>2. 팀대표자가 [참가신청]을 통해 팀을 만듭니다.<br>3. 도약트랙(일반/유학생) 유형을 잘 확인하여 신청바랍니다.<br>4. 대표자가 [도약트랙 신청]시 입력하는 내용<sub>(ex. 아이템영, 대표자/팀원정보 등)은<br>- 제출하는 서류<sub>(ex.</sub> 참가서약서,개인정보수집이용동의서등)의 내용과 일**치해야 합니다.**<br>5. 팀구성원은 <mark>팀대표자 포함 </sub></mark> 도약트랙(일반/유학생) <mark>유형을 잘 확인하여</mark> 신청바랍니다.<br>대표자가 [도약트랙 신청]시 입력하는 내용<sub>(ex. 아이템명,대표자/팀원정보 등)은<br>제출하는 서류<sub>(ex</sub> 참가서약서,개인정보수집이용동의서 등)의 <mark>내용과 일치해야 합니다.</mark><br>팀구성원은 <mark>팀대표자 포함 3~5인으로 구성 (추후 팀대표자 변경 불가)</mark><br>1인당 1개<mark>팀에만 참여 및 신청</mark> 가능합니다.<br>신청된 내용은 4월30일(화) 17:</sub> 4. 대표자가 [도약트랙 신청]시 입력하는 내용<sub>(ex.</sub> 아이템명, 대표자/팀원정보 등**)은**<br>- 제출하는 서류<sub>(ex.</sub> 참가서약서, 개인정보수집이용동의서 등)의 <mark>내용과 일치해야 합니다.</mark><br>5. 팀구성원은 <mark>팀대표자 포함 3~5인으로</mark> 구성 (추후 <mark>팀대표자 변경 불가)</mark><br>6. 1<mark>인당 1개팀에만 참여 및 신청</mark> 가능합니다.<br>7. 신청된 내용은 4월30일(화) 17:00까지 변경할 수 있 시작 전 안내<br>1. 대표자/팀원 모두 회원가입(u300.kr)을 진행합니다.<br>1. 대표자/팀원 모두 회원가입(u300.kr)을 진행합니다.<br>2. 팀대표자가 [참가신청]을 통해 팀을 만듭니다.<br>3. 도약트랙(일반/유학생) 유형을 잘 확인하여 신청바랍니다.<br>4. 대표자가 [도약트랙 신청]시 입력하는 내용<sub>(ex. 아이템명, 대표자/팀원정보 등)은</sub> 1. 대표자/팀원 모두 회원가입(u300.kr)을 진행합니다.<br>2. 팀대표자가 [참가신청]을 통해 팀을 만듭니다.<br>3. 도약트랙(일반/유학생) <mark>유형을 잘 확인하여</mark> 신청바랍니다.<br>4. 대표자가 [도약트랙 신청]시 입력하는 내용<sub>(ex. 아이템명, 대표자/팀원정보 등)은<br>제출하는 서류<sub>(ex</sub> 참가서약서,개인정보수집이용동의서등)의 내용과 **일치해야 합니다.**<br>5. 팀구성원은 <mark>팀대표자 포함 3</sub></mark> 2. <mark>팀대표자가</mark> [참가신청]을 통해 팀을 만듭니다.<br>3. 도약트랙(일반/유학생) 유형을 <mark>잘 확인하여</mark> 신청바랍니다.<br>4. 대표자가 [도약트랙 신청]시 입력하는 내용<sub>(ex. 아이템명, 대표자/팀원장<br>- 제출하는 서류<sub>(ex. 참가서약서, 개인정보수집이용동의서등)의 내용과 **일치해야**<br>5. 팀구성원은 팀대표자 포함 3~5인으로 구성 (추후 팀대표자 변경<br>6. 1인당 1개팀에만 참여 및 신청</sub></sub>
- 
- 
- 
- 

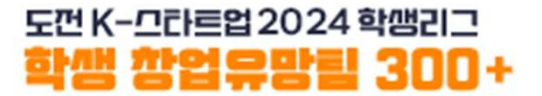

### 회원가입

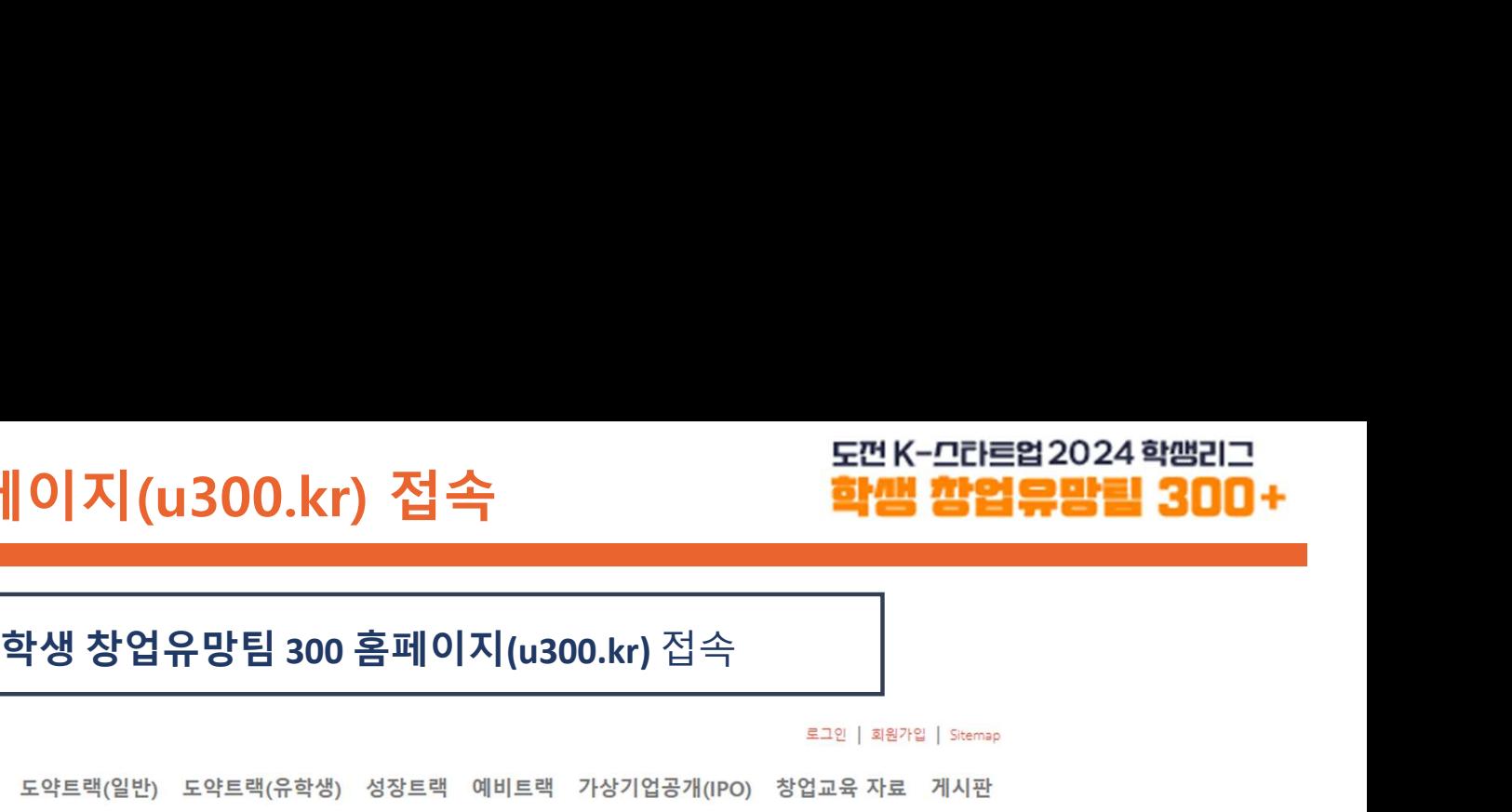

# 창업유망팀 300 홈페이지(u300.kr) 접속 **The Trainer Professional Artical Artical Artical Artical Artical Artical Artical Ar<br>The Magnetic Artical Artical Artical Artical Artical Artical Artical Artical Artical Artical Artical Artical**

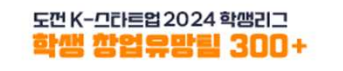

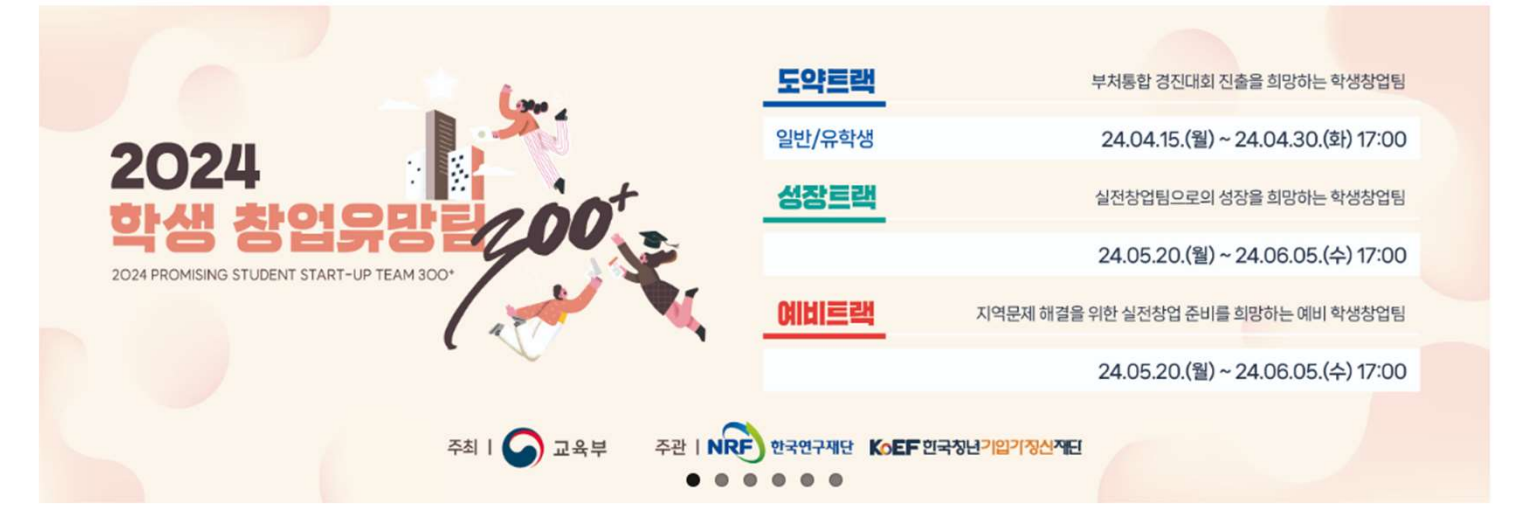

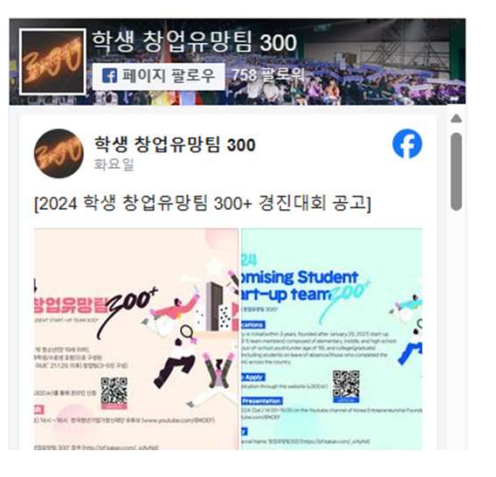

### 공지사항

02

- 2024 Promising Student Start-up Team 300+ (International Students) / 도약트랙(유학생) 안내 / 2024-04-
- 2024 학생 창업유망팀 300+ 경진대회 공고 / 2024-03-29
- [홍보] 2024 벤처창업진흥 유공 포상 청년기업 부문 접수 ((연장)~4/5) / 2024-03-14
- (후속지원)2024 상반기 K-Global 창업멘토링지원사업 참여 멘티 모집 / 2024-02-13
- 『도전! K-스타트업 2024』 부처 통합 창업경진대회 공고 안내 / 2024-01-29

### **23 창업유망팀 300**

도약프래(유학생) 일점 - 4u 507b68 x842 MN80 50 8030 DBB #810 840 846 9058 WE DN

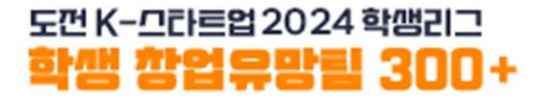

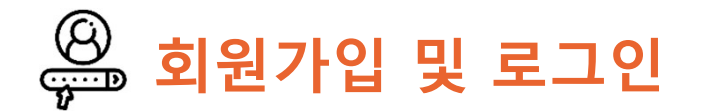

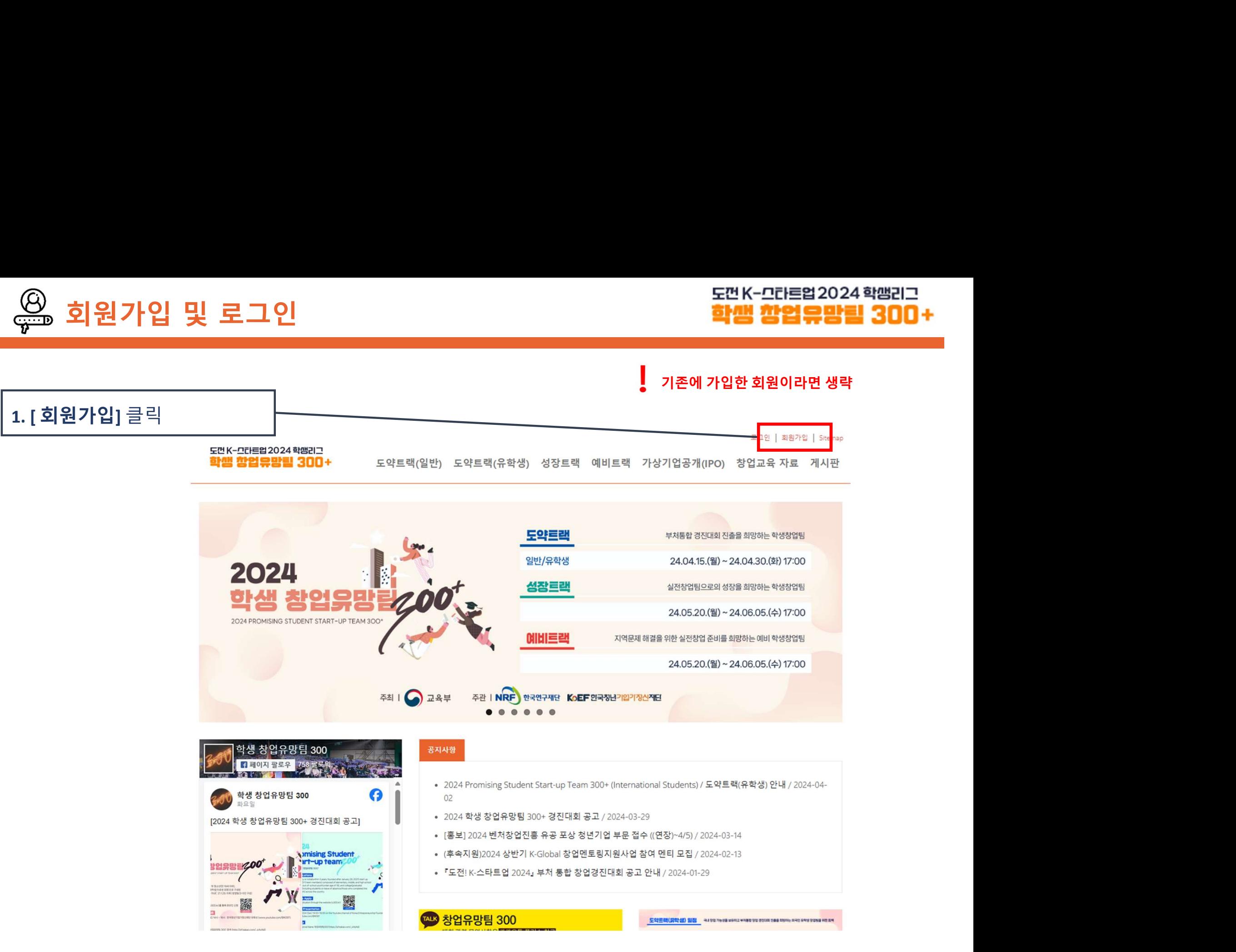

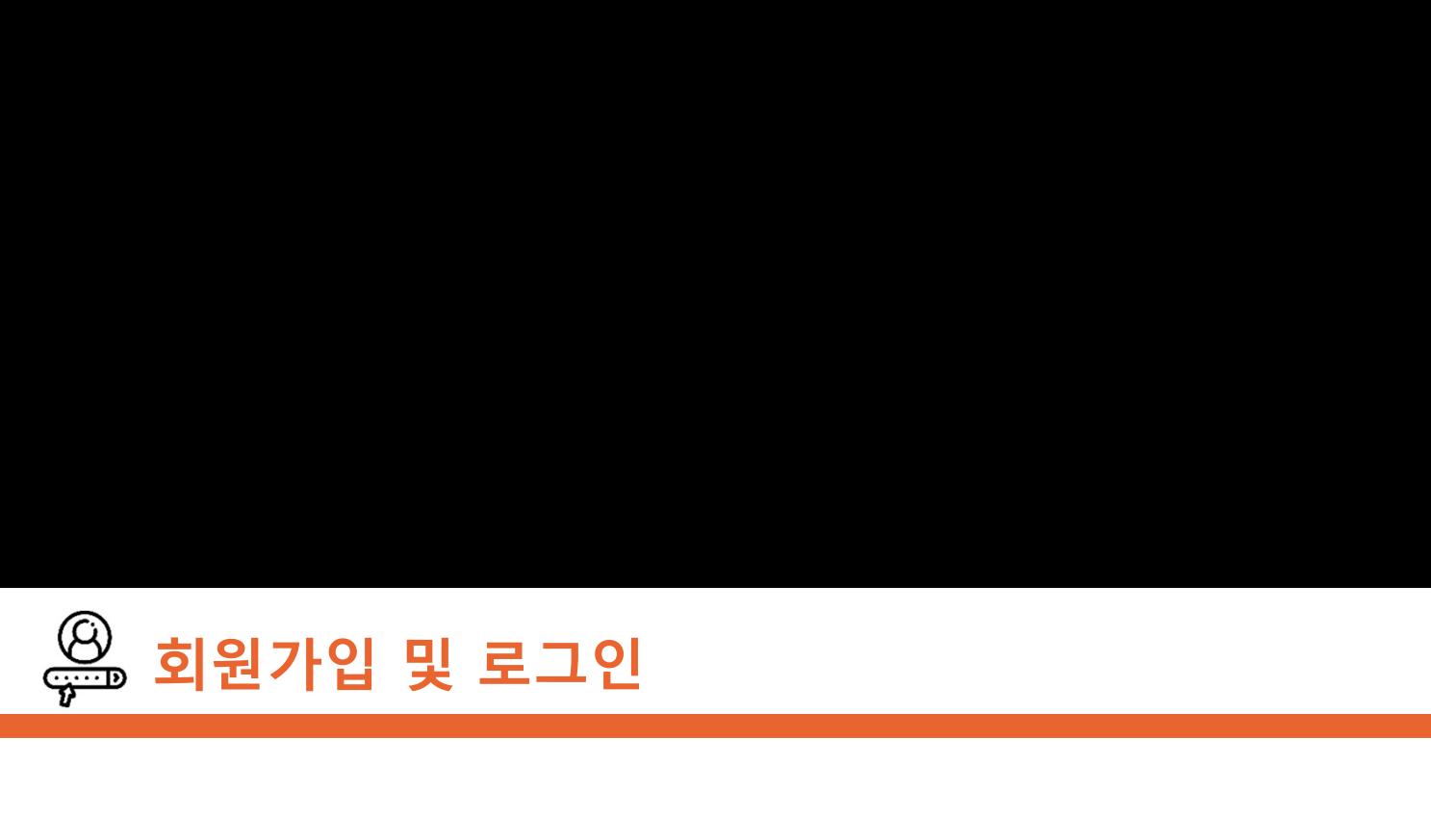

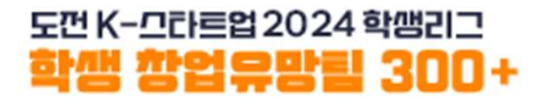

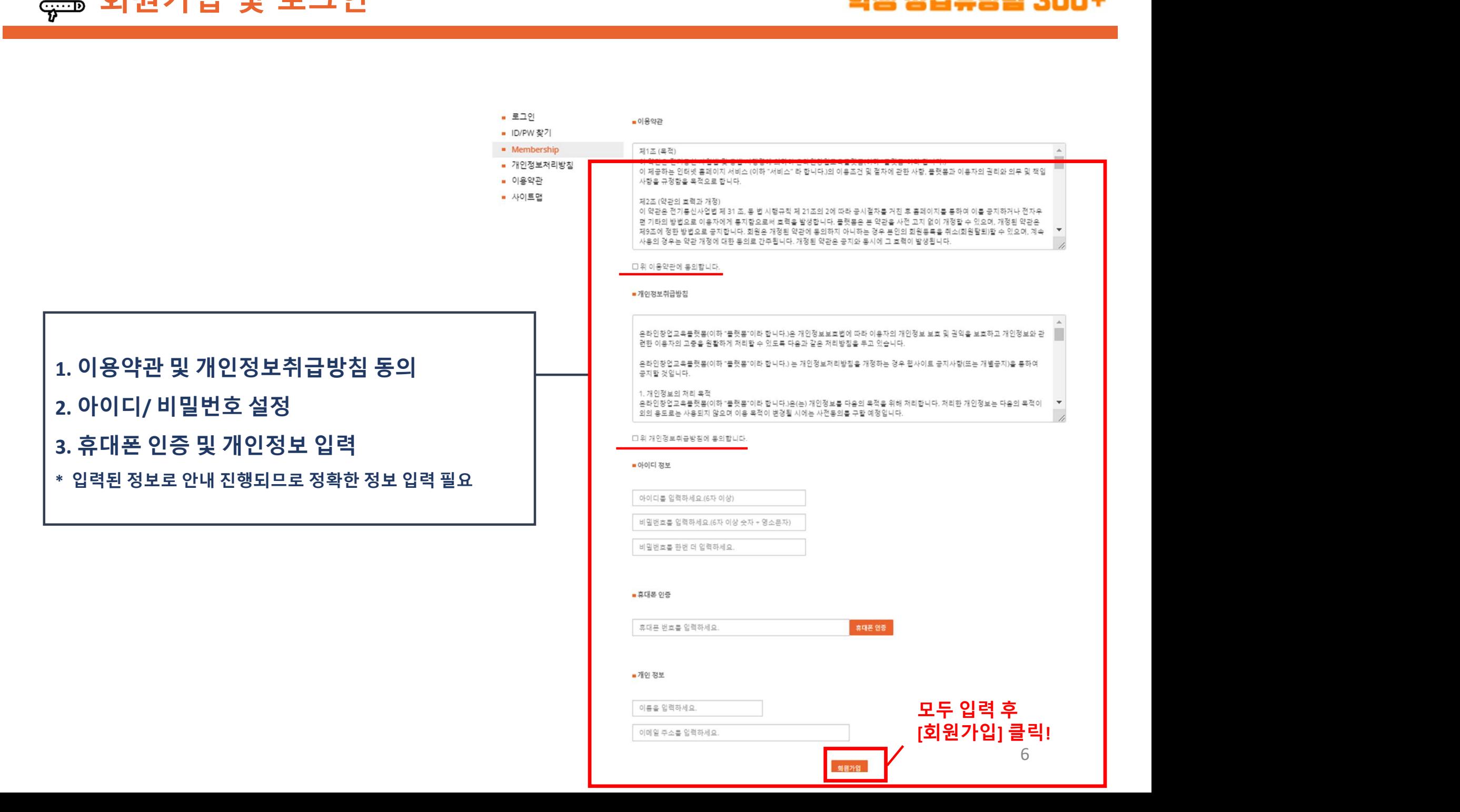

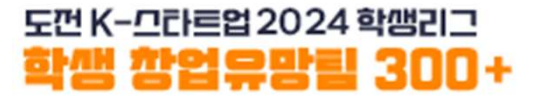

# 팀 생성

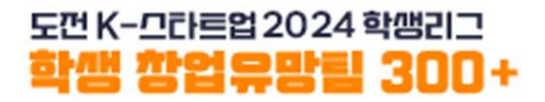

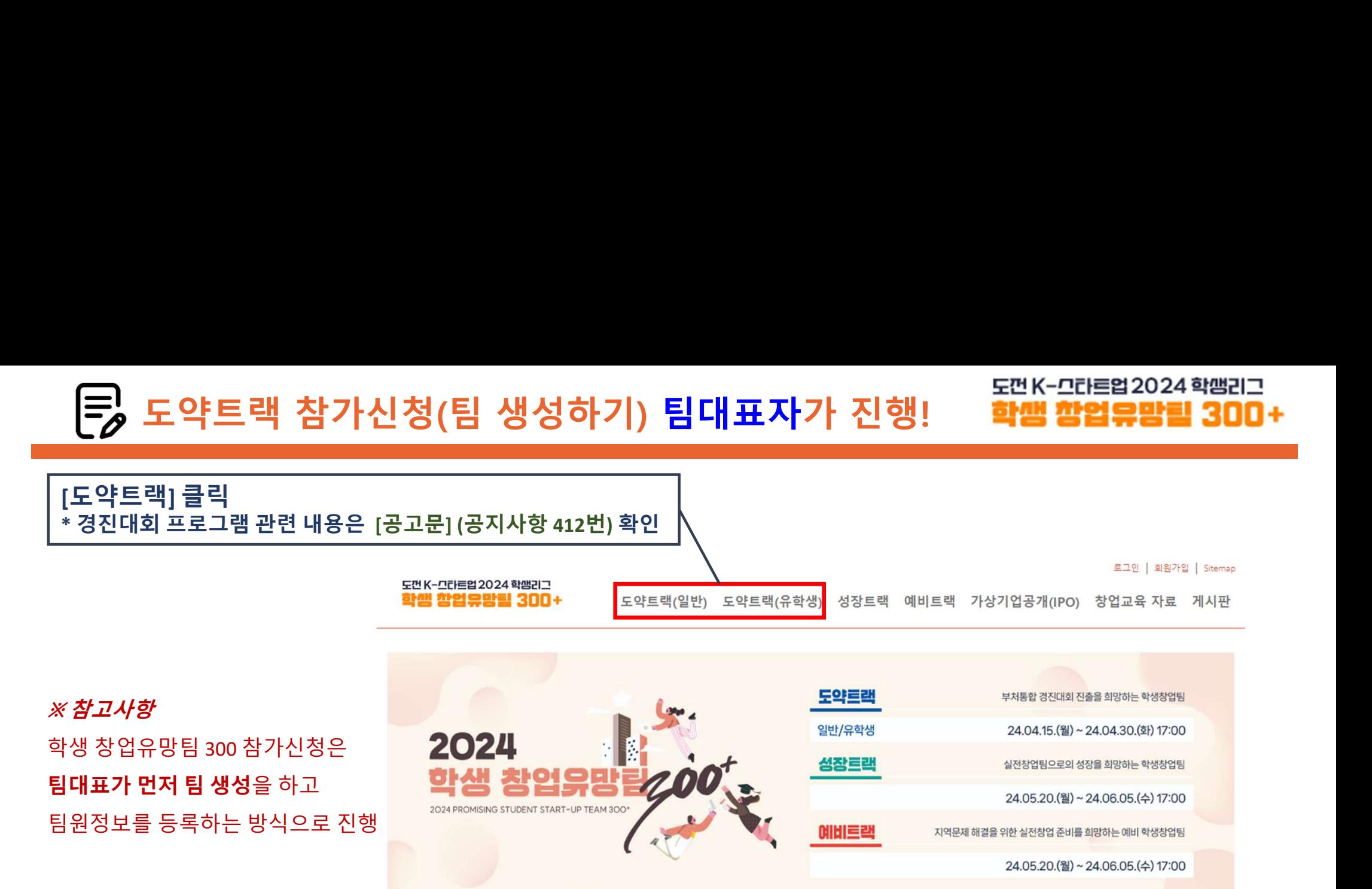

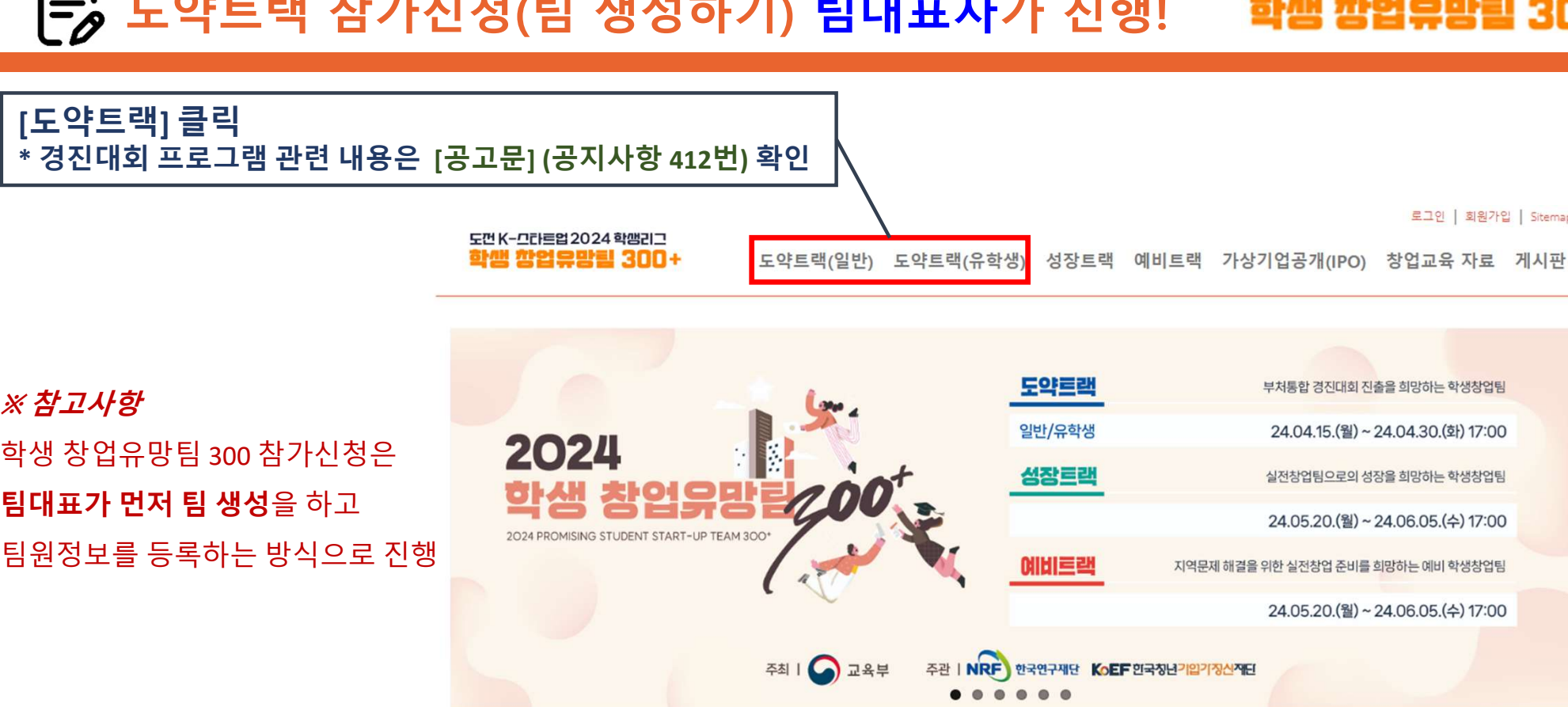

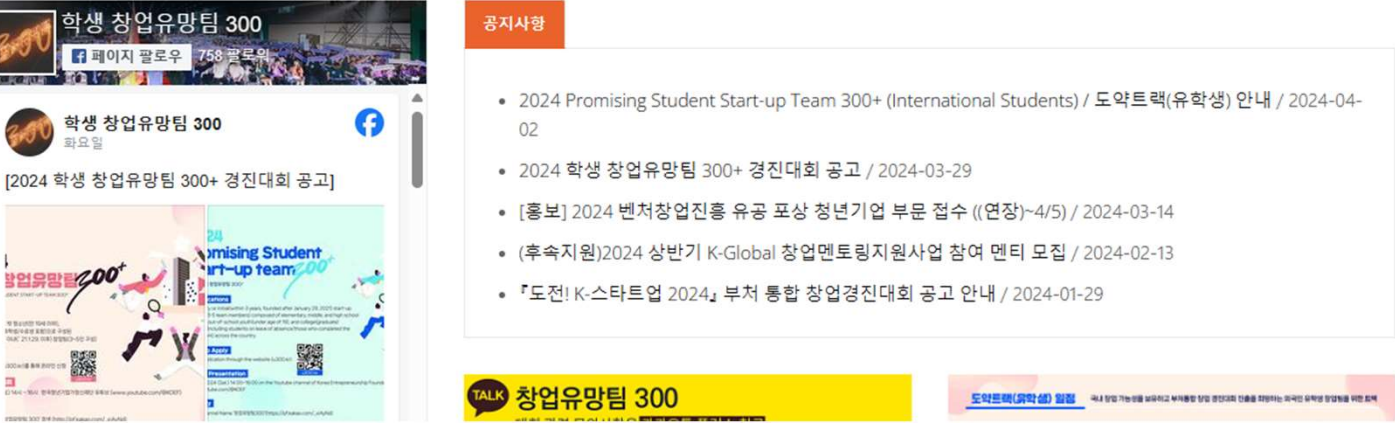

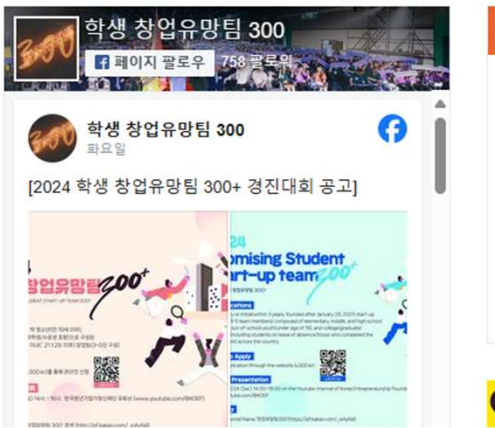

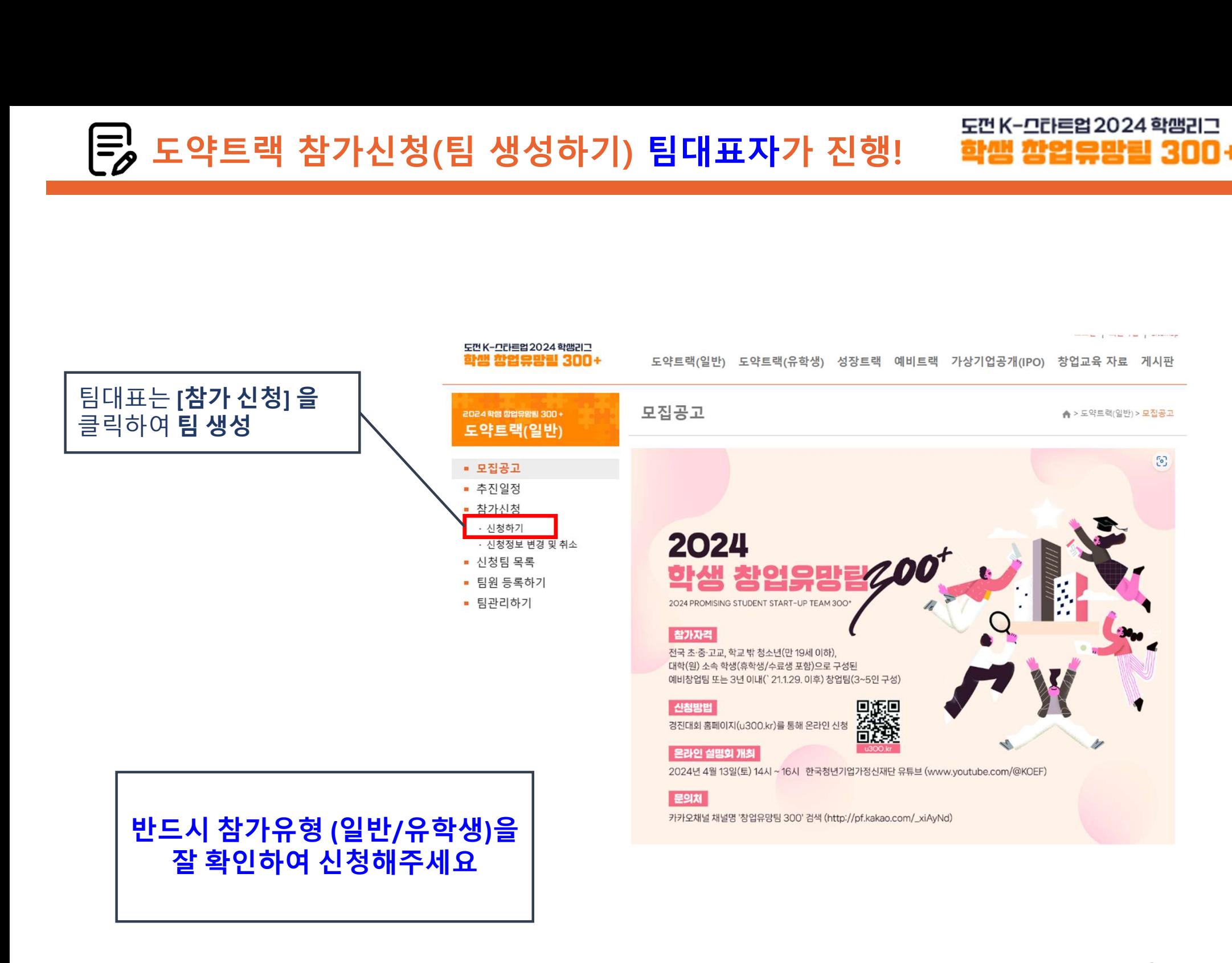

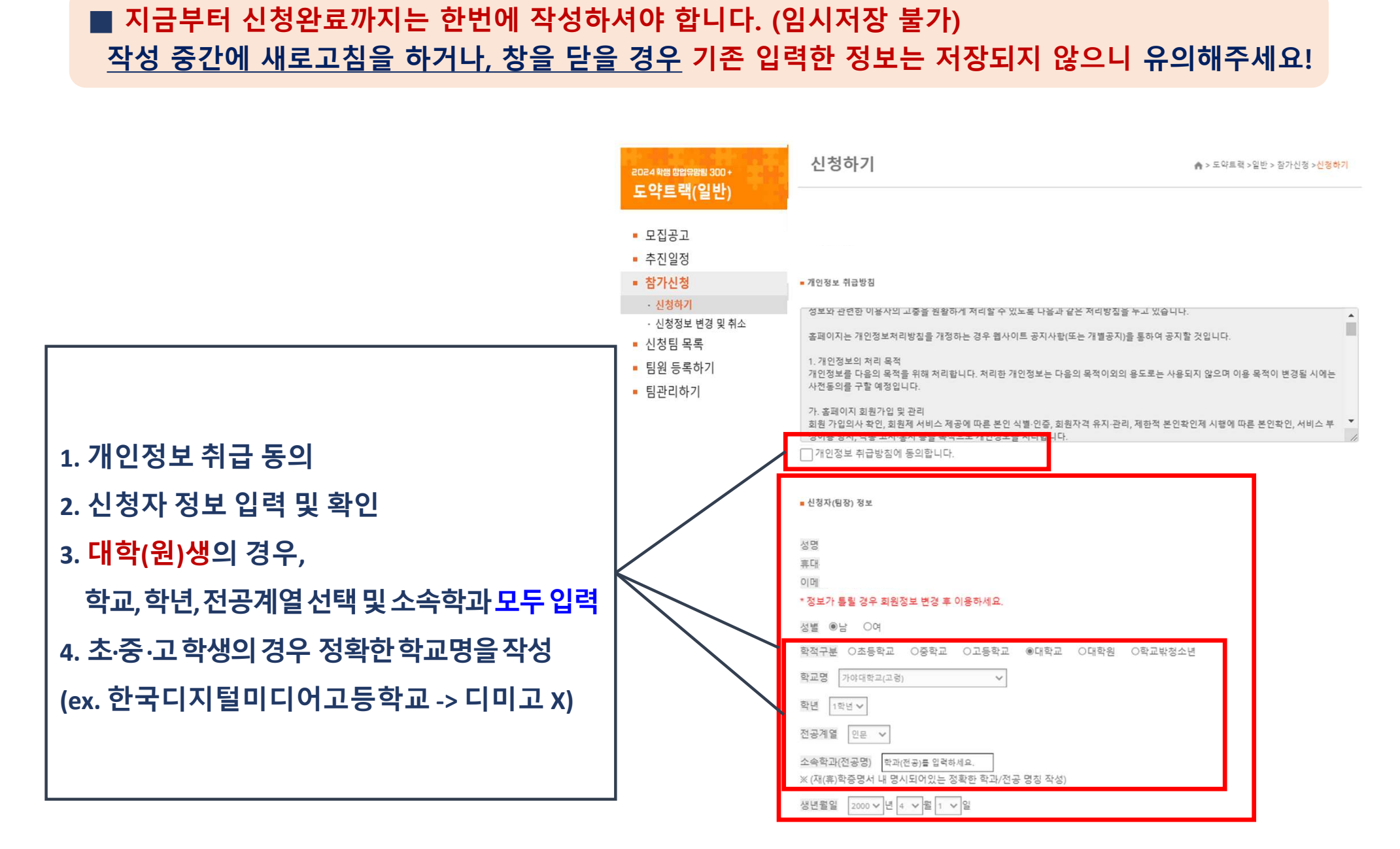

■ 지금부터 신청완료까지는 한번에 작성하셔야 합니다. (임시저장 불가) 작성 중간에 새로고침을 하거나, 창을 닫을 경우 기존 입력한 정보는 저장되지 않으니 유의해주세요!

# 도약트랙 참가신청(팀 생성하기) <mark>팀대표자가 진행! 좋</u>¤K-으라트업2024 학맹리그</mark><br>-<br>금부터 신청완료까지는 한번에 작성하셔야 합니다. (임시저장 불가)

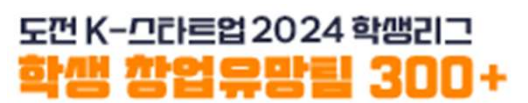

10

# 도약트랙 참가신청(팀 생성하기) 팀대표자가 진행!

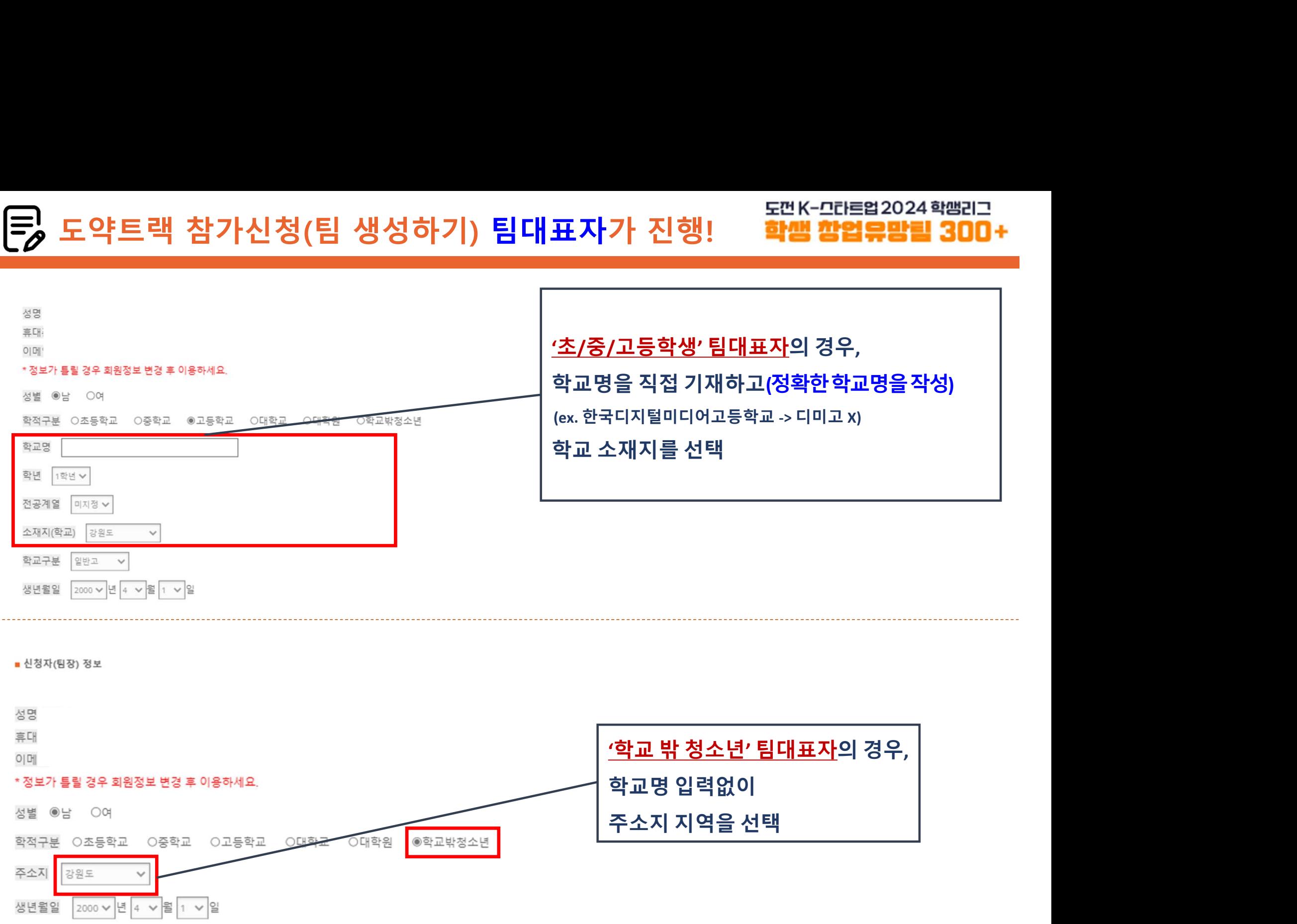

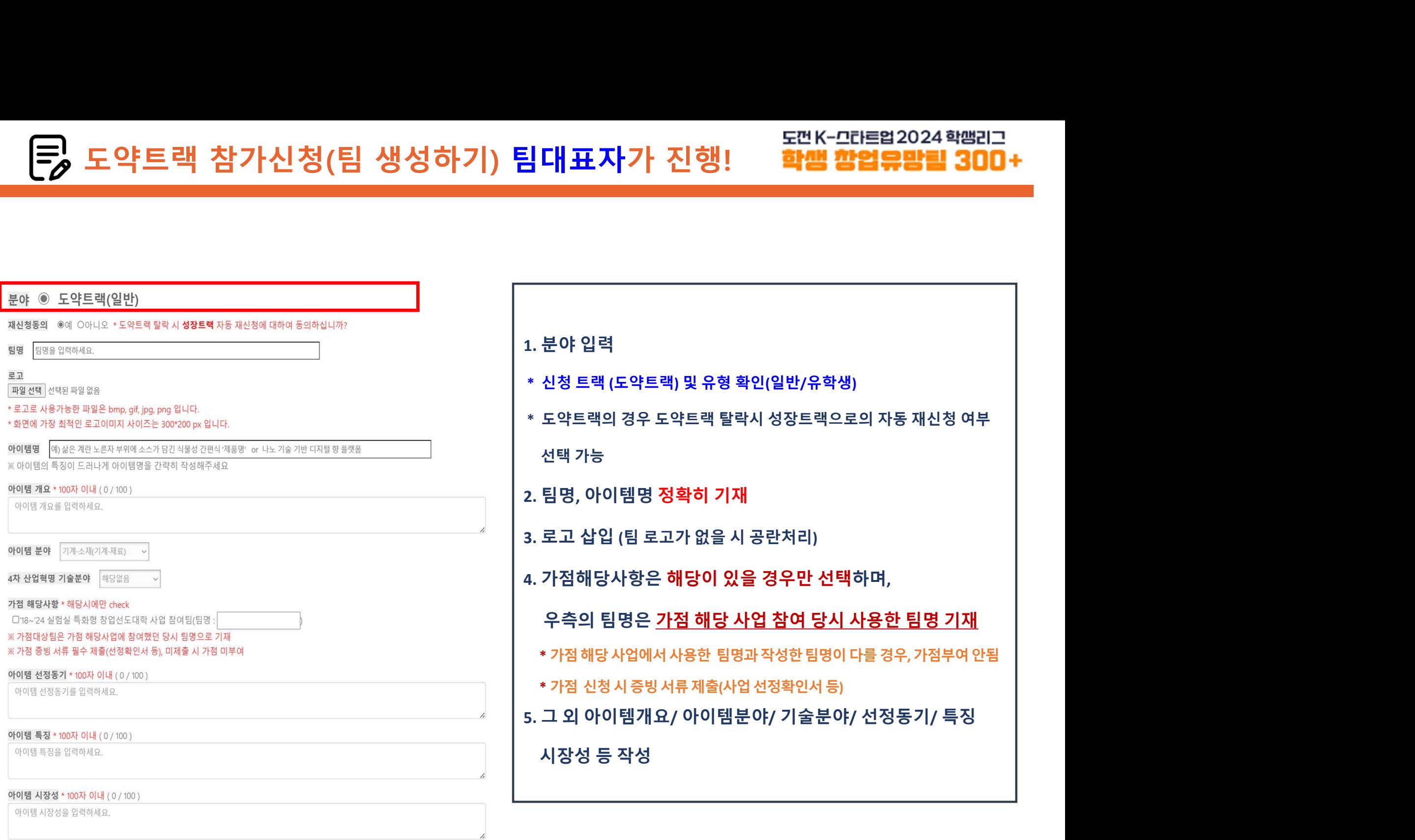

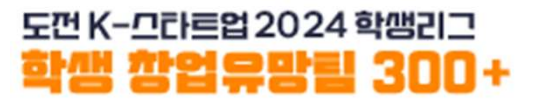

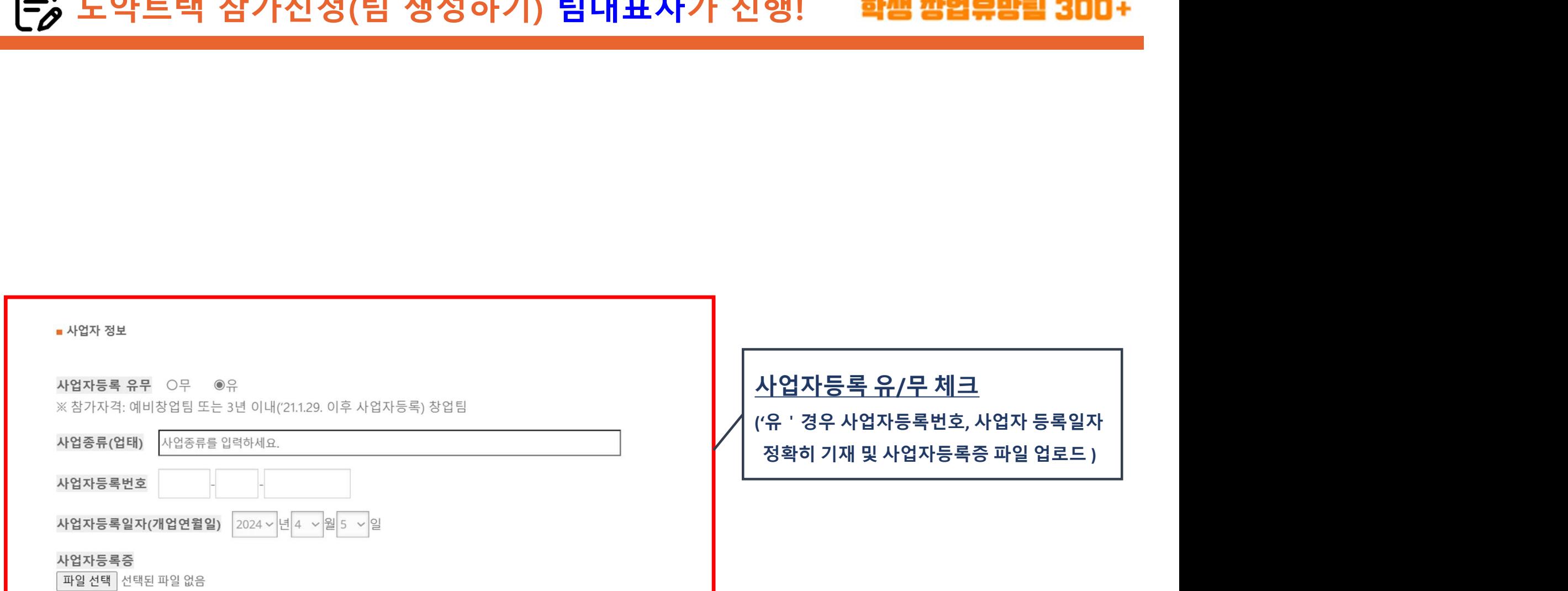

- **원서류 업로드 안내**<br>- **참가신청서 (별도문서제출x / 온라인접수시스템으로 대체)**<br>- **사업계획서**<br>- **체크리스트 감축하여제출 또는 하나의 파일 로 제출 )**<br>- **채그리스트 참가서약서:** 팀대표자 서명<br>- **참가동의서: 만 14세 미만참가자 및 학교 밖 청소년 공항 원제품 대학원 및 기업 등록 3개 3세 023도 1<br>- <b>가점 증빙 서류:** 가점 신청 해당자만 공항 -
- 1. 사업계획서
- 
- 
- 
- 
- 
- 
- 3. 재(휴)학증명서
- 
- 
- 
- 

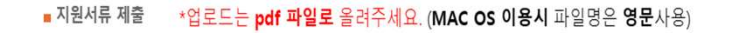

- 체크리스트 $\textcolor{red}{\blacksquare}$  서압계획서 양식 다운로드 ]

**) 20 시 구 업로드 안내**<br>- <mark>원서류 업로드 안내</mark><br>- 자업계획서 (별도문서제출x / 온라인 접수시스템으로 대체)<br>- 제크리스트 - 작가서약서: 팀대표자 서명 (제휴 연결 제휴) (1894년 1985년 1985년 1985년 1985년 1985년 1985년 1985년 1985년 1985년 1985년 1985년 1<br>- **채그리스트 - 작가서 및 팀원 전원 서명 (1897년 1985년 198** - 참가동의서: <sup>만</sup> <sup>14</sup>세 미만 참가자 및 학교 밖 청소년 . 참가신청서 (별도문서제출x / 온라인 접수시스템으로 대체)<br>. **기타 서류(Zip으로 압축하여제출<sup>,</sup> 또는 '하나의 파일'로 제출 )**<br>- 체크리스트<br>- 참가서약서: 팀대표자 및 팀원 전원 서명<br>- 개인정보동의서: 대표자 및 팀원 전원 서명 <sub>29.5.49</sub> 918.31% - 30.329 원 - 30.32% 30.32% 30.32% 30.32% 30.32% 30.32% 30.32% 30

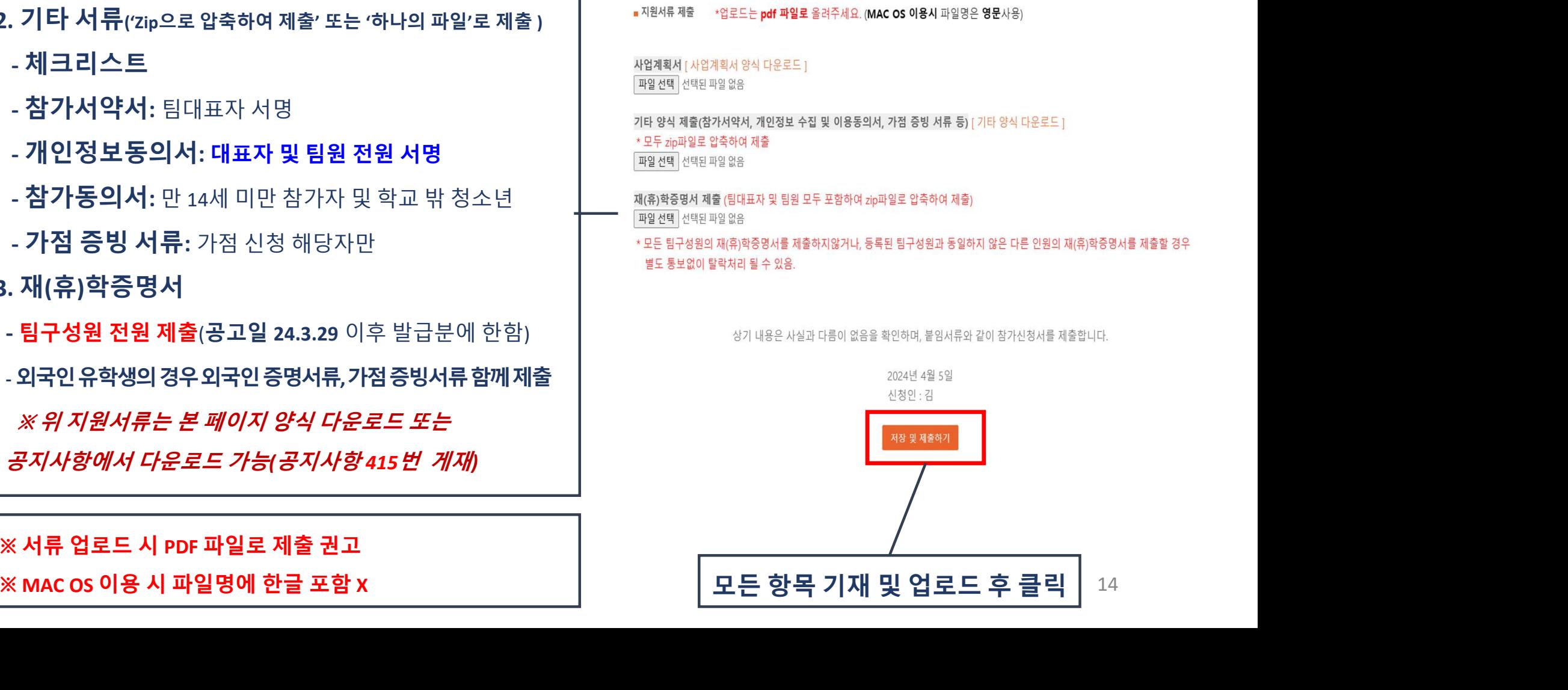

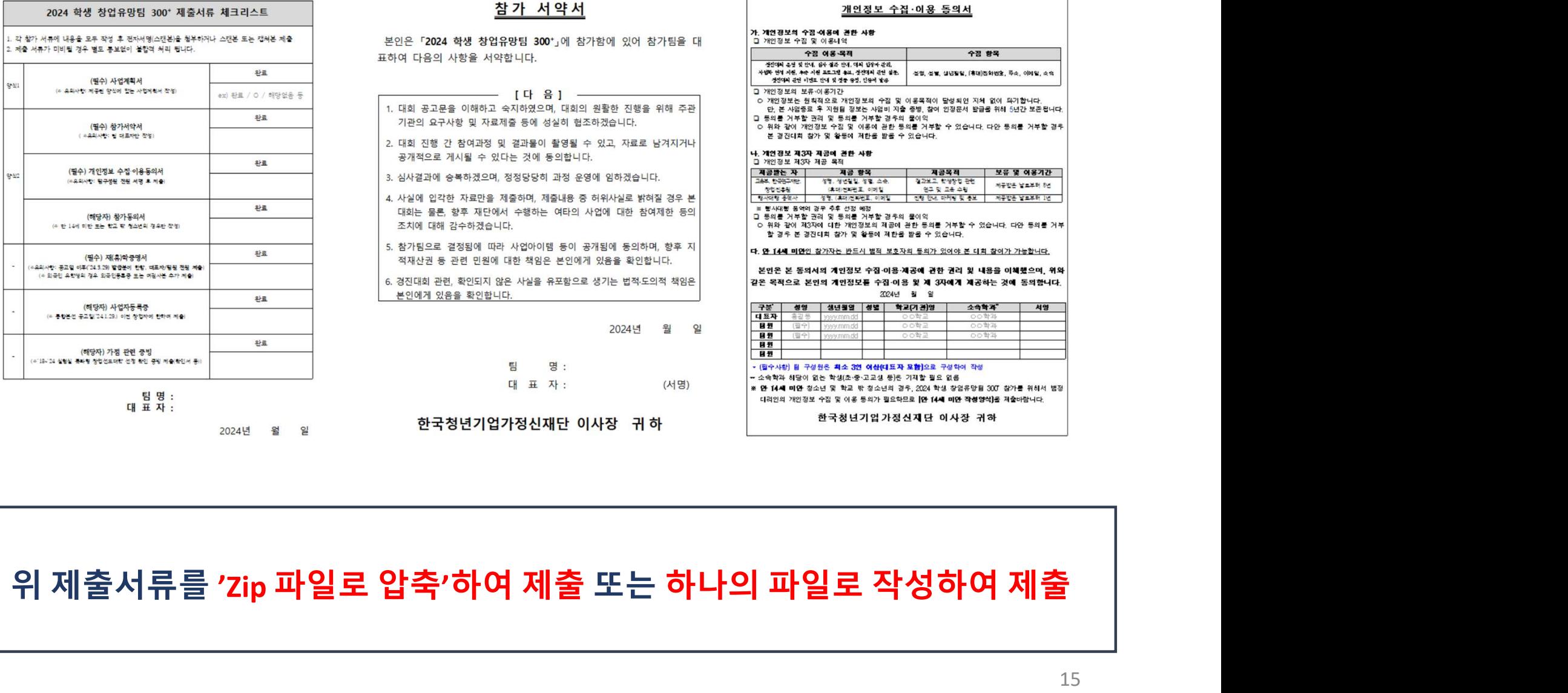

표하여 다음의 사항을 서약한니다.

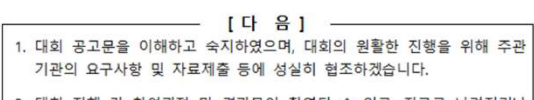

2. 대회 진행 간 참여과정 및 결과물이 촬영될 수 있고, 자료로 남겨지거나 공개적으로 게시될 수 있다는 것에 동의합니다.

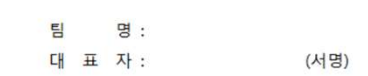

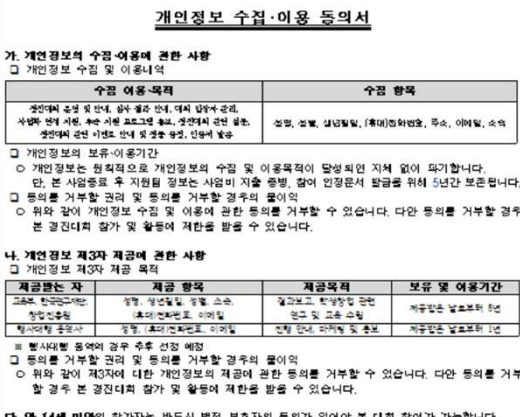

 $-300$ M 사업자 연계 지<br>정신대의

○ 개인정보 만본

본 경진

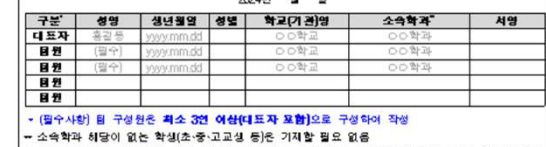

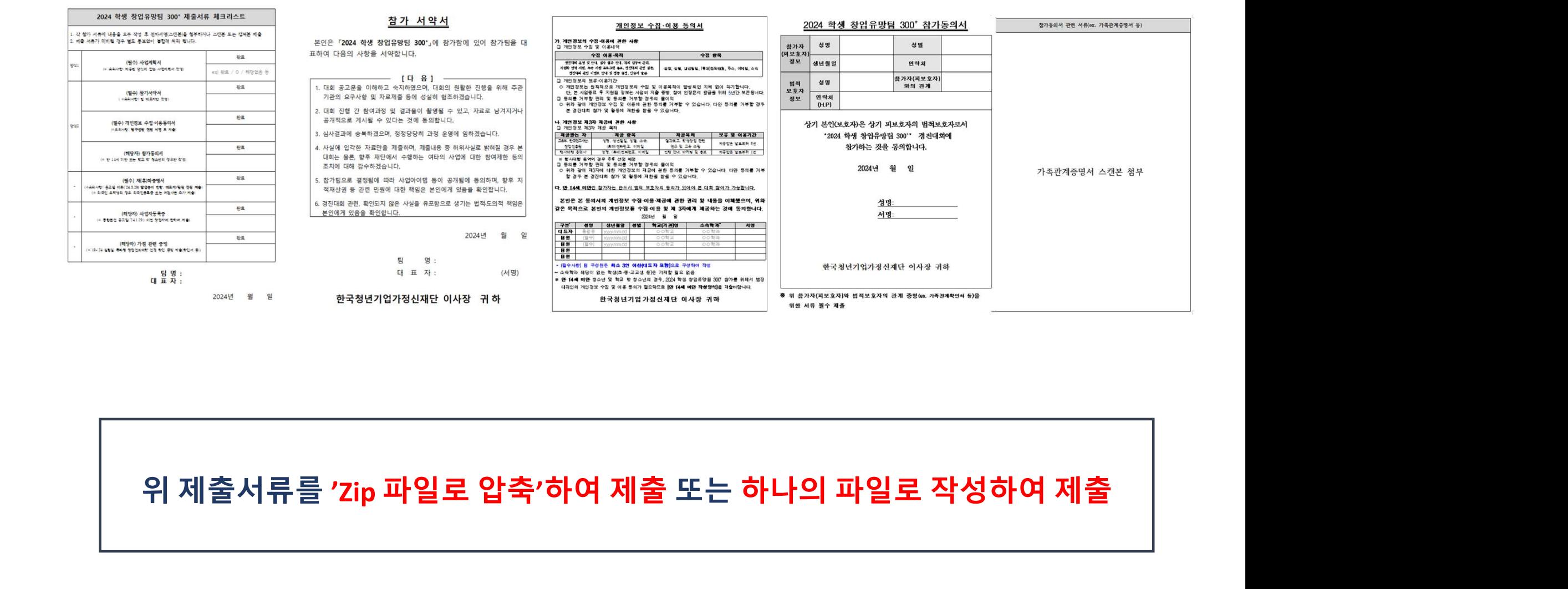

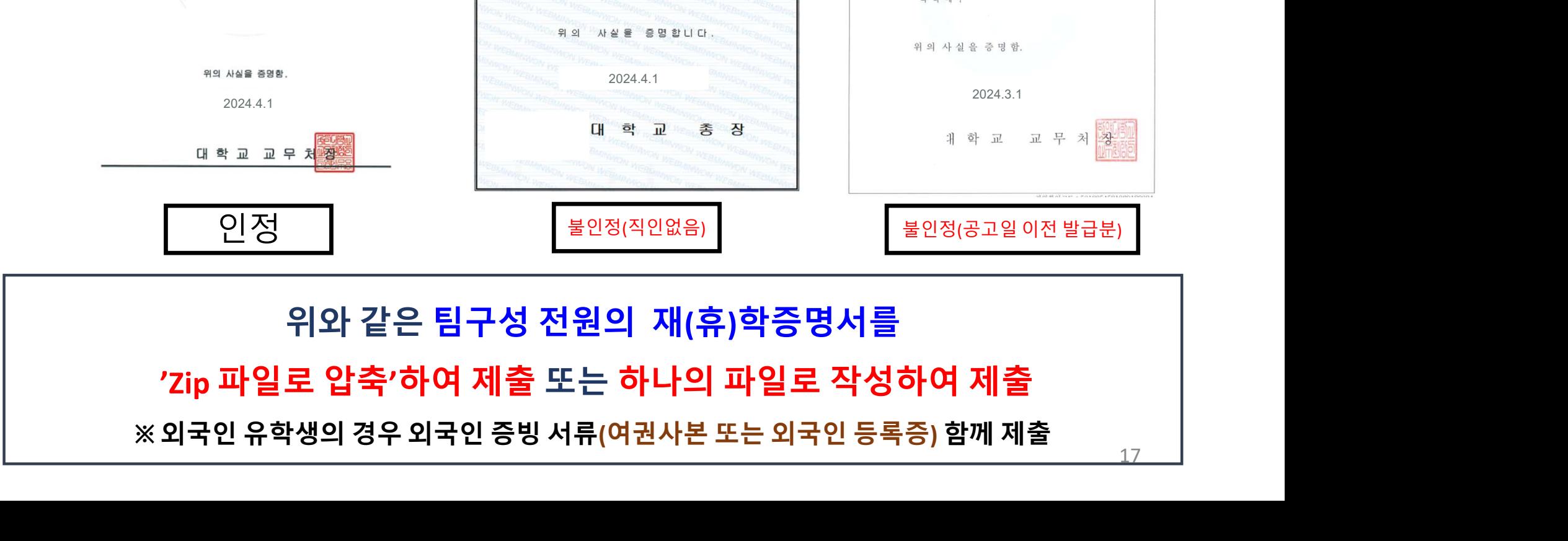

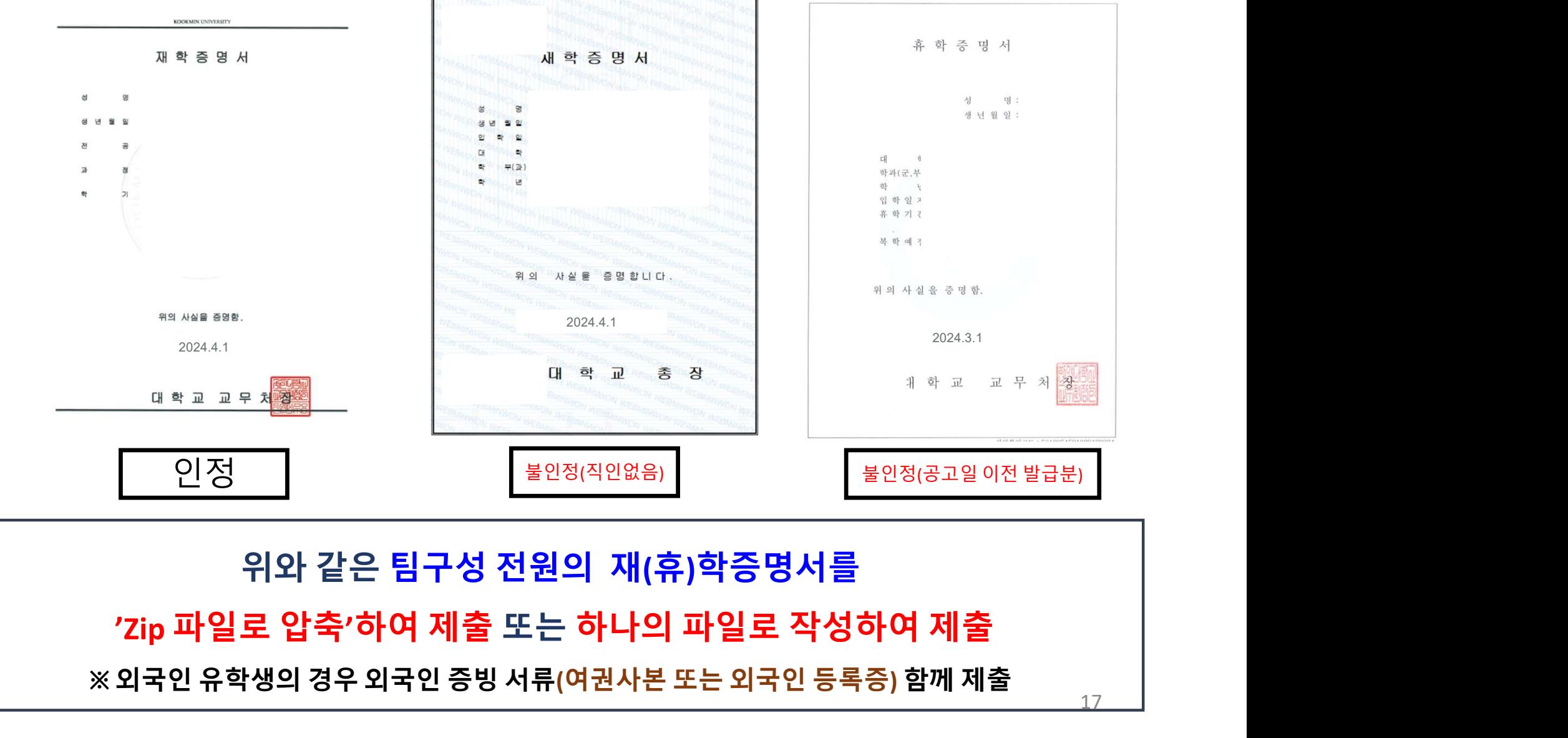

<sup>재</sup>(휴)학증명서 제출 예시 도약트랙 참가신청(팀 생성하기) 팀대표자가 진행!

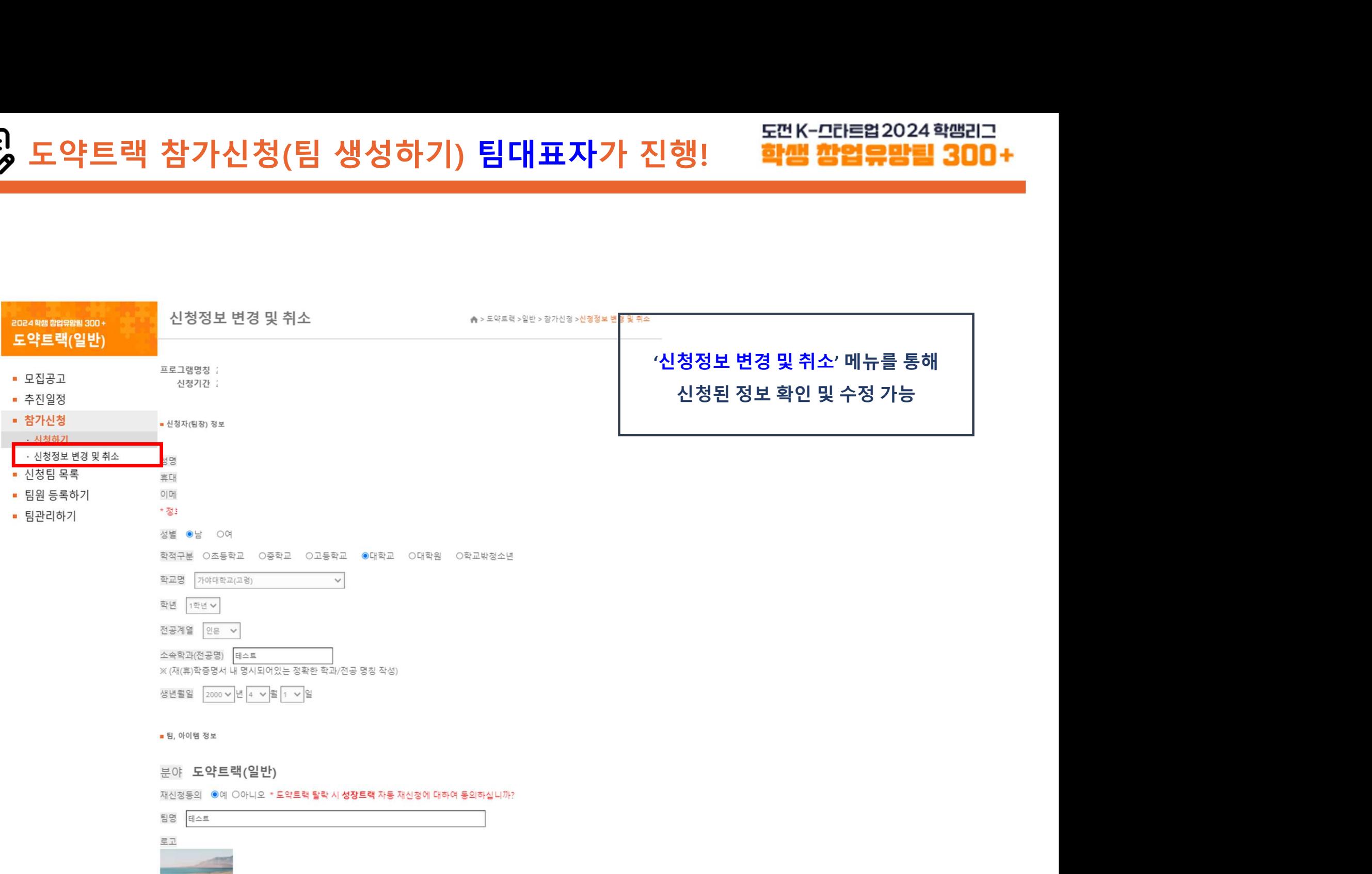

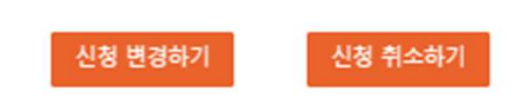

 $2($ 신청

상기 내용은 사실과 다름이 없음을 확인하며, 붙임서류와 같이 참가신청서를 변경합니다.

### 별도 통보없이 탈락처리 될 수 있음.

### \* 모든 팀구성원의 재(휴)학증명서를 제출하지않거나, 등록된 팀구성원과 동일하지 않은 다른 인원의 재(휴)학증명서를 제출할 경우

파일 선택 선택된 파일 없음

\* 외국인 유학생 증명서류(외국인등록증 또는 여권 사본) 및 가점 증빙서류 함께 제출

재(휴)학증명서 제출[팀대표자 및 팀원 모두 포함하여 zip파일로 압축하여 제출) 등록 파일 다운받기 ]

파일 선택 선택된 파일 없음

\* 모두 zip파일로 압축하여 제출

기타 양식 제출(참가서약서, 개인정보 수집 및 이용동의서, 가점 증빙 서류 등)[기타 양식 다운로드 ] <mark>[등록 파일 다운받기</mark>

파일 선택 선택된 파일 없음

사업계획서 [사업계획서 양식 다운로드 ] [ 등록 파일 다운받기 ]

■ 지원서류 제출 \*업로드는 pdf 파일로 올려주세요. (MAC OS 이용시 파일명은 영문사용)

도약트랙 참가신청(팀 생성하기) 팀대표자가 진행!

도먼K-그라트업2024 학<del>생</del>리그<br>2<mark>년 | 학생 참업유망림 300 +</mark><br>'신청정보 변경 및 취소' 메뉴를 통해<br>[등록 파일 다운받기] 클릭 후<br>제출된 서류 확인 가능 도먼K-그라트업 2024 학<del>맹리그<br>**학생 참업 유망림 300 +**<br>청정보 변경 및 취소<sup>,</sup> 메뉴를 통해<br>[등록 파일 다운받기] 클릭 후<br>제출된 서류 확인 가능</del> 도먼K-그라트업 2024 학땜리그<br><mark>학생 창업유망림 300 +</mark><br>!보 변경 및 취소' 메뉴를 통해<br>록 파일 다운받기] 클릭 후<br>제출된 서류 확인 가능

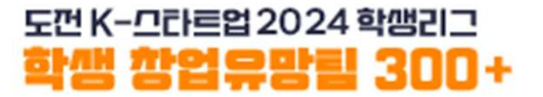

# 팀원 등록

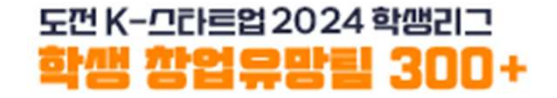

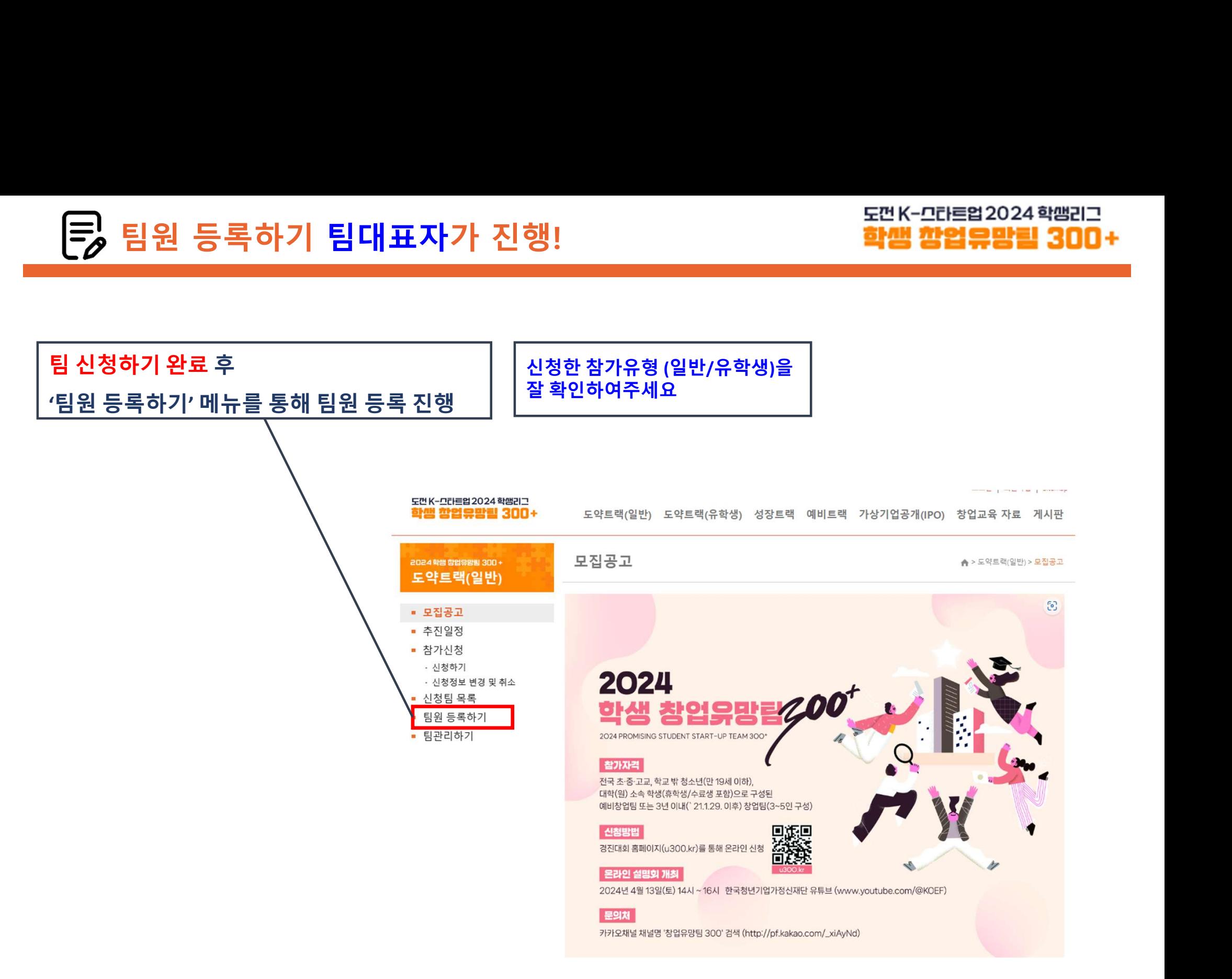

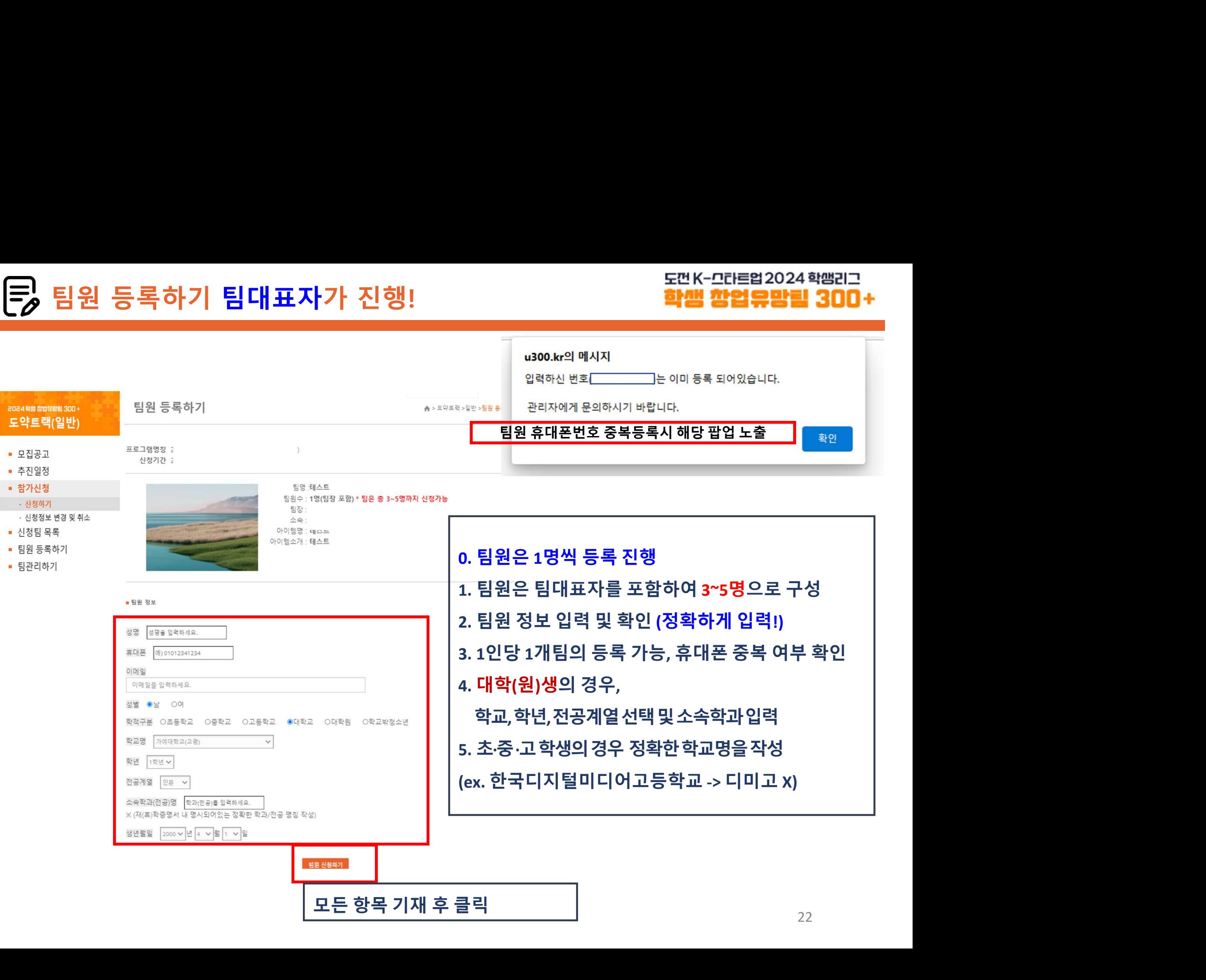

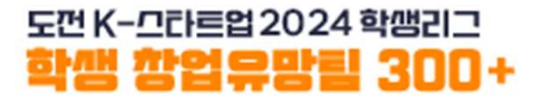

### <sup>1</sup>명의 팀원 등록 완료 후 팀원 수에 맞게 반복 진행 팀구성원 수는 반드시 대표자 포함 3~5명 구성

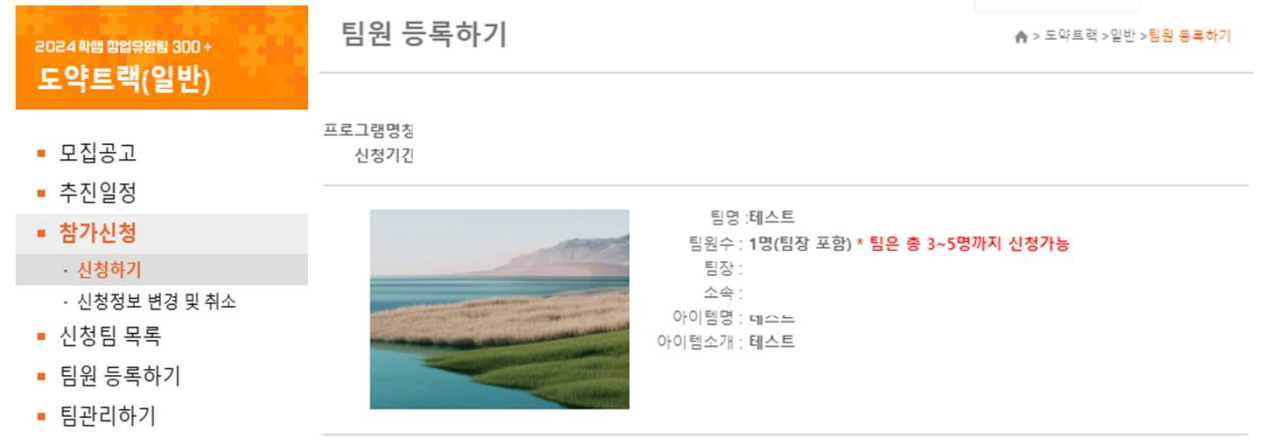

■ 팀원 정보

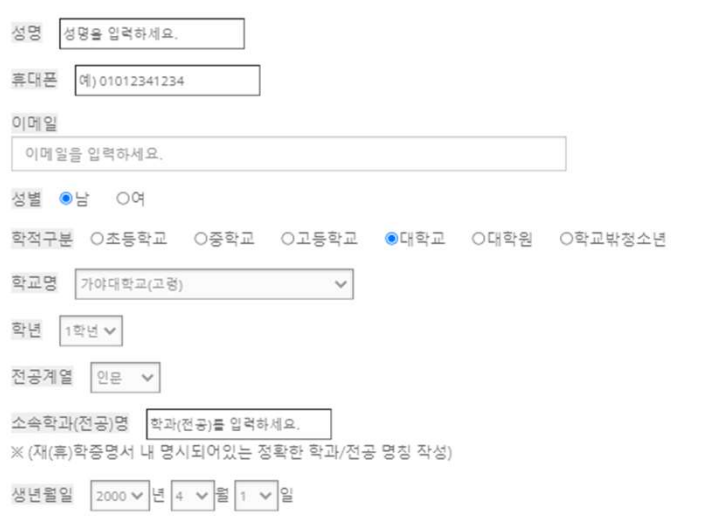

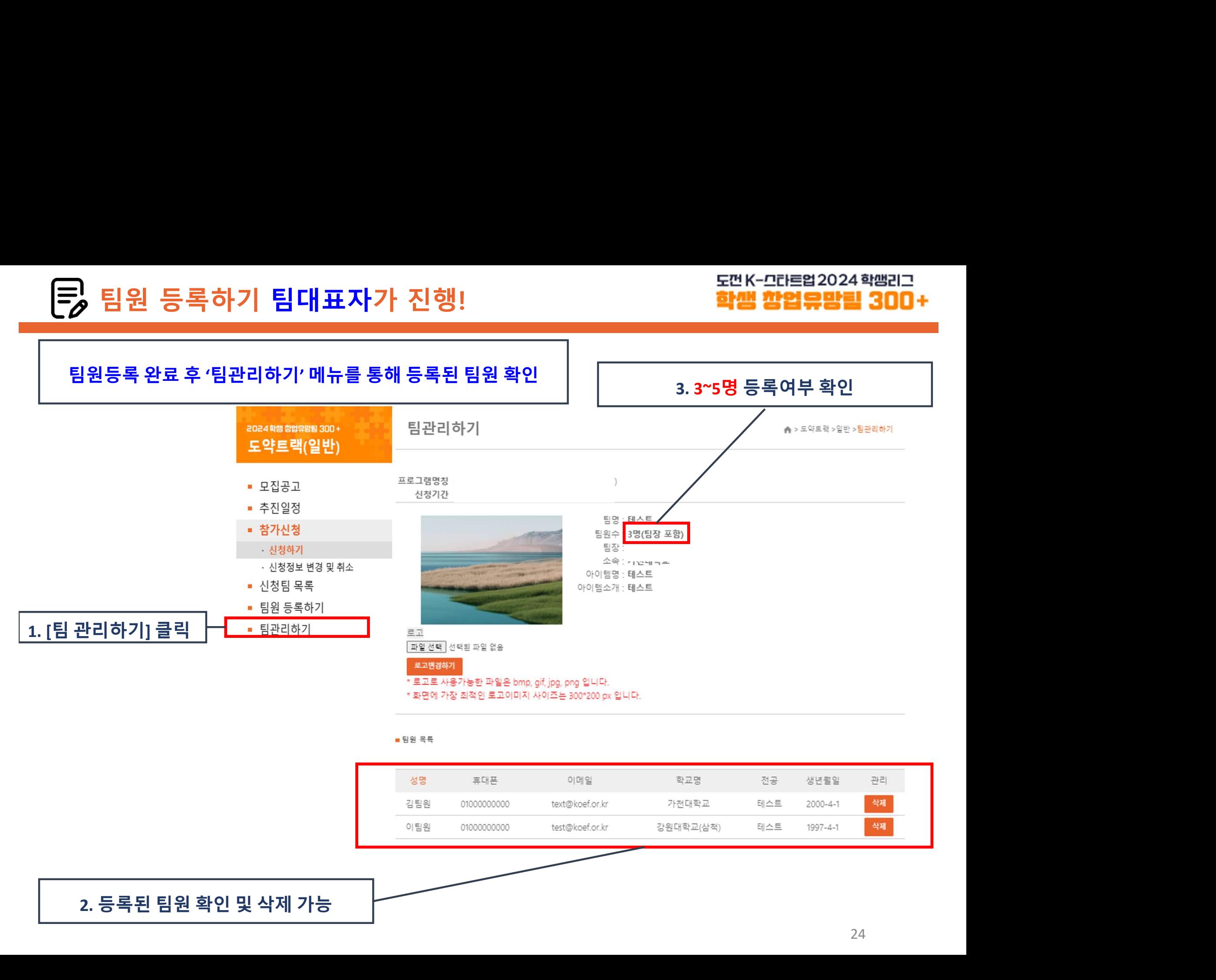

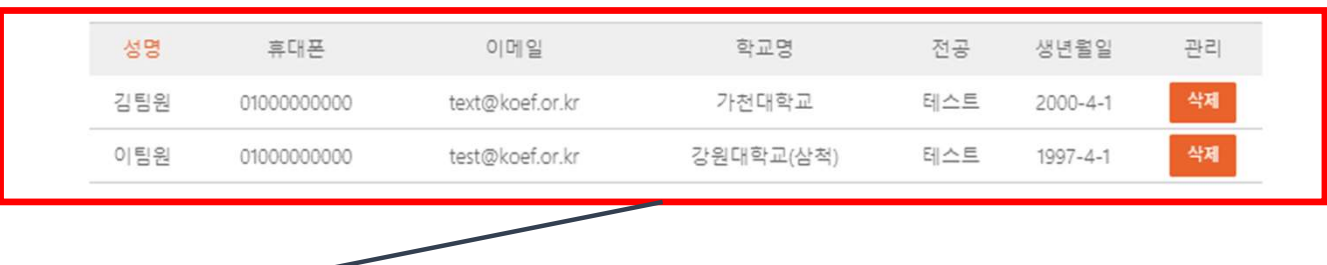

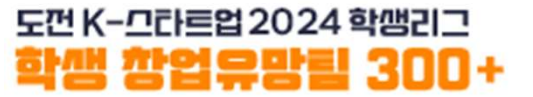

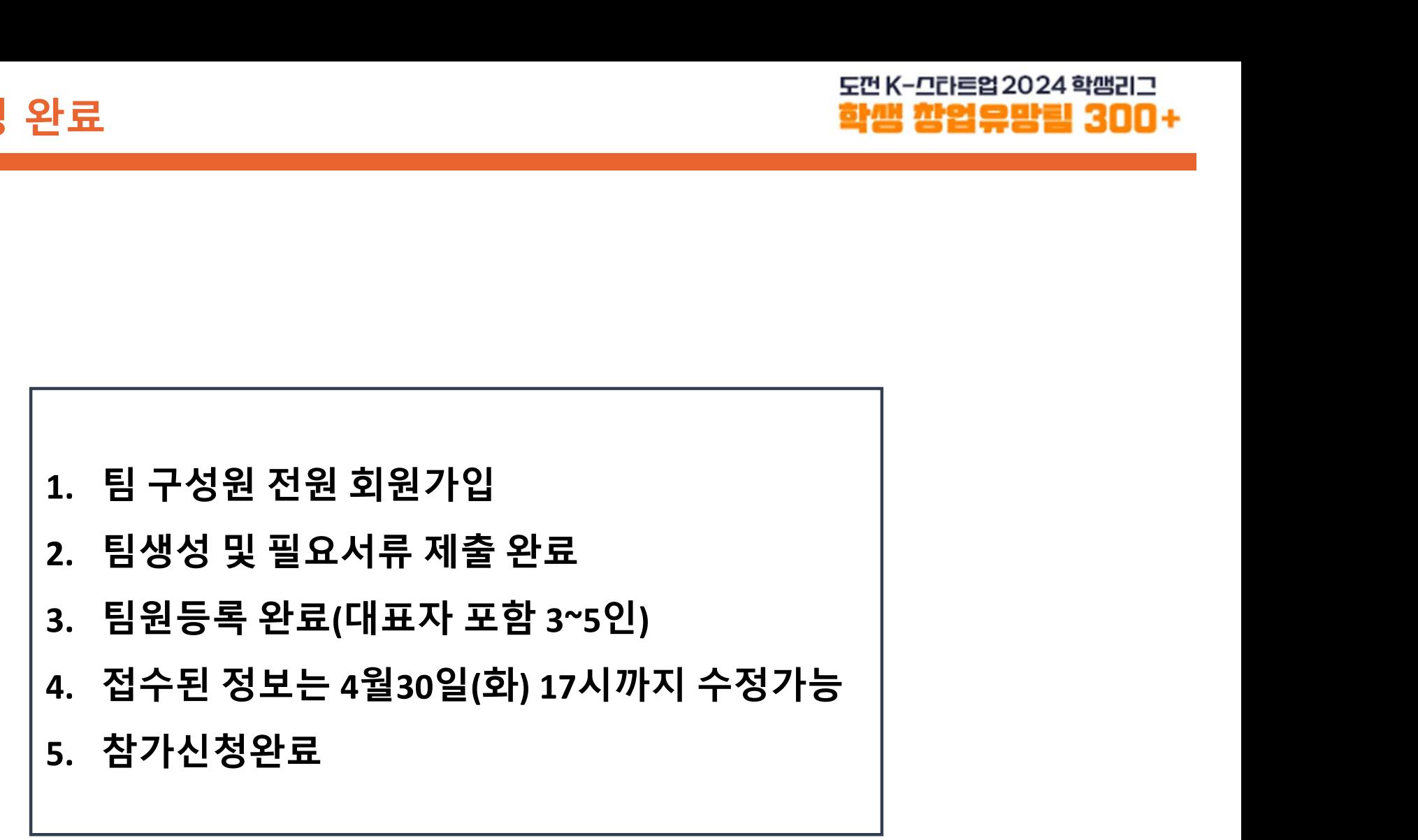

- 팀등록 완료 후 유의사항 안내<br>■ 팀구성원은 반드시 팀대표자를 포함한 3∼5명으로 구성<br>■ 팀구성원은 반드시 팀대표자를 포함한 3∼5명으로 구성<br>■ 대표자가 [도약트랙 신청]시 입력한 내용<sub>(ex.</sub> 아이템명, 대표자/팀원정보 등)은<br>제출하는 서류<sub>(ex. 참가서약서, 개인정보수집이용동의서 등)의 내용과 일치해야 합니다.<br>※<sup>등록된 팀원 정보와제출된 재휴)학중명서 정보는 일치해야함</sub></sup> 등록 완료 후 유의사항 안내<br>- **학원 학원 학원 학원 학원 학원 학원 학원 학원 학원 300+**<br>팀구성원은 반드시 팀대표자를 포함한 3~5명으로 구성<br>대표자가 [도약트랙 신청]시 입력한 내용<sub>(ex. 아이템명, 대표자/팀원정보 등)은<br>제출하는 서류<sub>(ex. 참가서약서, 개인정보수집이용동의서 등)의 내용과 일치해야 합니다.<br>※ <sup>동록된 팀원 정보와 제출된 재(휴)학중명서 정보는 일치해야함<br>※ </sub></sub></sup> ※ 등록된 팀원 정보와 제출된 재(휴)학증명서 정보는 일치해야함 등록 완료 후 유의사항 안내<br>- <mark>탐구성원은 반드시 팀대표자를 포함한 3~5명으로 구성<br>대표자가 [도약트랙 신청]시 입력한 내용<sub>(ex.</sub> 아이템명, 대표자/팀원정보<br>제출하는 서류<sub>(ex. 참가서약서, 개인정보수집이용동의서 등)의 내용과 일치해야<br>※ <sup>동록된 팀원 정보와제출된 재(휴)학증명서 정보는 일치해야함<br>※ 제출된 제휴)학증명서를 통해 참가요건 검토<br>El 원 등록시 정확한 정보를 입력해야</mark></sub></sup> ■ 팀구성원은 반드시 팀대표자를 포함한 3~5명으로 구성<br>■ 대표자가 [도약트랙 신청]시 입력한 내용(ex. 아이템명, 대표자/팀원정보 등)은<br>- 제출하는 서류(ex.참가서약서,개인정보수집이용동의서 등)의 내용과 일**치해야 합니다.**<br>- ※ <sup>통록된 팀원 정보와제출된재용)학동명서 정보는 일치해야함<br>- ※ 제출된재(휴)학종명서를 통해 참가요건 검토<br>- ※ 제출된재(휴)학종명서를 통해 창가요건 </sup> <u>팀등록 완료 후 유의사항 안내<br>■ 팀구성원은 반드시 팀대표자를 포함한 3~5명으로 구성<br>■ 태표자가 [도약트랙 신청]시 입력한 내용<sub>(ex.</sub> 아이템명, 대표자/팀원<br>- 제출하는 서류<sub>(ex.</sub> 참가서약서, 개인정보수집이용동의서 등)의 내용과 **일치해<br>- ※ <sup>통록된 팀원 정보와 제출된 재흥형성 정보는 일치해야함**<br>- 통원 팀원 등록시 정확한 정보를 입력해야합니다.<br>- 《<sup>입력된 정보를 통</u></sup></sup> 된구성원은 반드시 팀대표자를 포함한 3~5명으로 구성<br>팀구성원은 반드시 팀대표자를 포함한 3~5명으로 구성<br>재출하는 서류<sub>(ex.참가서약서,개인정보수집이용동의서등)</sub>의 내용과 <mark>일치해</mark><br>※ <sup>통록된 팀원 정보와제출된 재(<sub>취학증명서</sub> 정보는 일치해야합<br>※ <sup>8록된 팀원 정보와제출된 재(취학증명서 정보는 일치해야합<br>제출된 재(휴)학증명서를 통해 참가요건 검토<br><br>2 경된 내용은 4월 30일(화)</sup></sup> 팀등록 완료 후 유의사항 안내<br>■ 팀구성원은 반드시 팀대표자를 포함한 3~5명으로 구성<br>■ 팀구성원은 반드시 팀대표자를 포함한 3~5명으로 구성<br>■ 대표자가 [도약트랙 신청]시 입력한 내용<sub>(ex. 아이템명, 대표자/팀원정보 등)</sub>은 ■ 대표자가 [도약트랙 신청]시 입력한 내용(ex. 아이템명, 대표자/팀원정보 등)은<br>제출하는 서류(ex 참가서약서 개인정보수집이용동의서 등)의 내용과 일치해야 합니다.<br>※ <sup>※ 통록된 팀원 정보와 제출된 재취학중명서 정보는 일치해야함<br>※ <sup>제출된 태원 정보의 제출된 제휴학중에 있는 일치해야함<br>■ 팀원 등록시 **정확한 정보를 입력해야합니다.**<br>■ 원청된 내용은 4월 30일(화) 17:00까지</sup></sup>
- 
- 
- 팀원 등록시 정확한 정보를 입력해야합니다.<br>■ 팀원 등록시 정확한 정보를 입력해야합니다.<br>■ 신청된 내용은 4월 30일(화) 17:00까지 변경할 수 있습니다.<br>■ 팀구성원 변경기간은 다음기간에 운영 예정<br>- 서류심사 결과발표 후 ~ 발표심사 자료 접수 마감 시<br>- 팀구성원 변경 시 팀대표자는 절대 변경 불가, 팀원 변경 시 감점 5점 부여<br>■ 제출된 서류가 미비하거나 참가자격에 해당하지 팀원 등록시 <mark>정확한 정보를</mark> 입력해야합니다.<br><sup>※ 업력된 <sup>정보를 통해 <sup>경진대회 안내 예정</sup><br>신청된 내용은 4월 30일(화) 17:00까지 변경할 수 있습니다.<br>· 서류심사 결과발표 후 ~ 발표심사 자료 접수 마감 시<br>· 티구성원 변경 시 팀대표자는 <mark>절대 변경 불가</mark>, 팀원 변경 시 감점 5점 부여<br>· 팀구성원 변경 시 팀대표자는 <mark>절대 변경 불가,</mark> 팀원 변경 시 감점 5점 부여<br>제출된</sup></sup> 네표시키 [포크르픽 연영]시 답락된 데등(&x 아이필형, 대표사일정장을))는<br>제출하는 서류(ex 참)서약서,개인정보수집이용동의서등)의 내용과 **일치해야 합니다.**<br>※통<sup>목된 팀원 정보와제출된재휴학통행서정보는 일치해야할<br><sup>※통목된 팀원 정보와제출된 적합시장도 일치해야할<br>5. 제출된재휴학중행사로 통해 참가요건 검토<br>11월 등록시 **정확한 정보를 입력해야합니다.**<br>11월 등록시 **정확한 정보를 입력</sup></sup>** 세울력단 시규(&x 2가지역시 개인정보구입이용동의서 등)의 네공과 할시에야 합니다.<br>※ 통록팀원 정보와제출된 제(A)학중명서 정보는 일치해야함<br>※ 제출된 재유)학중명서를 통해 참가요건 검토<br>※ <sup>업력된 정보를 통해 참가요건 검토<br>※ 업력된 정보를 통해 참가요건 정보를 입력해 야합니다.<br>- 신청된 내용은 4월 30일(화) 17:00까지 변경할 수 있습니다.<br>- 터구성원 변경 시 팀대표자는 절대 </sup>

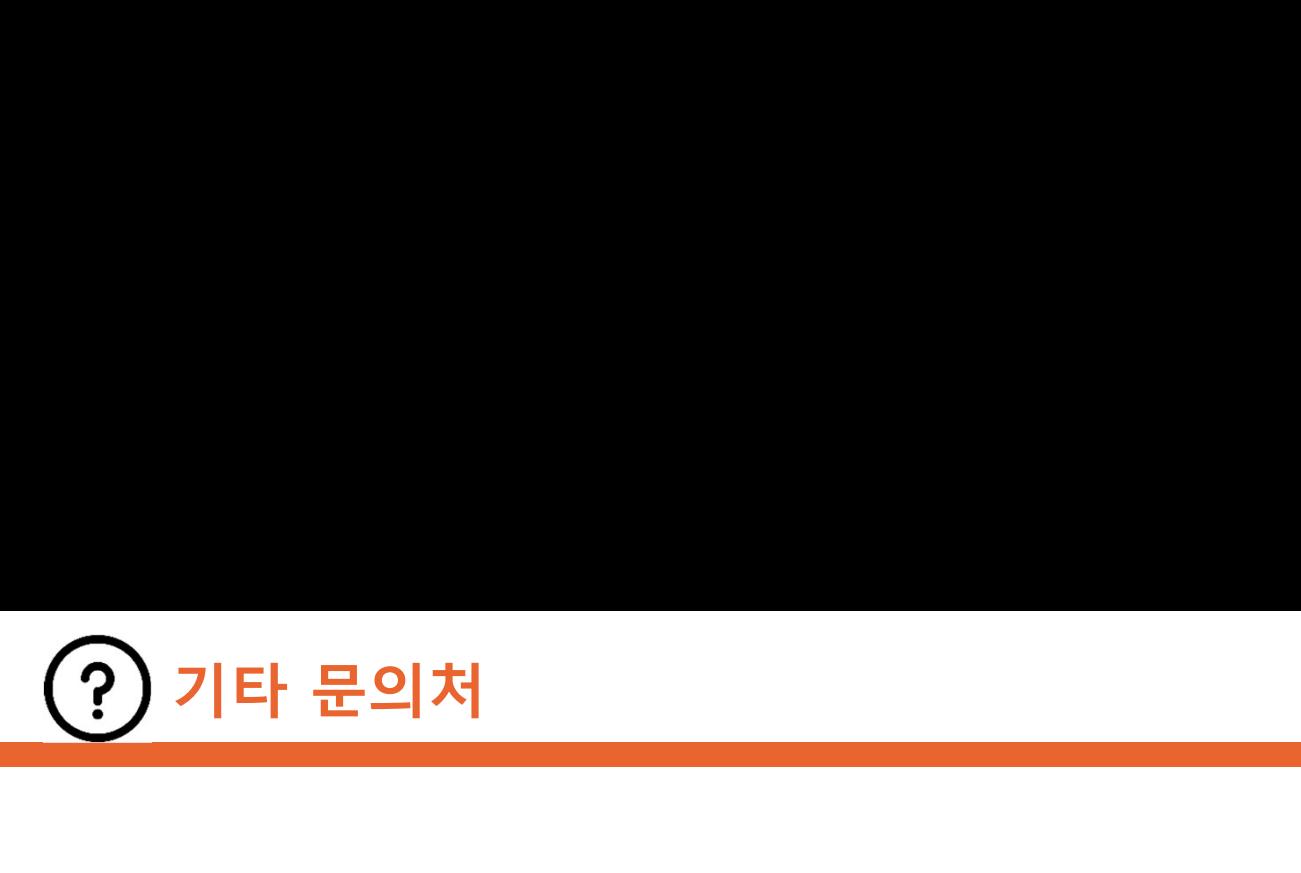

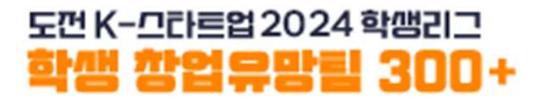

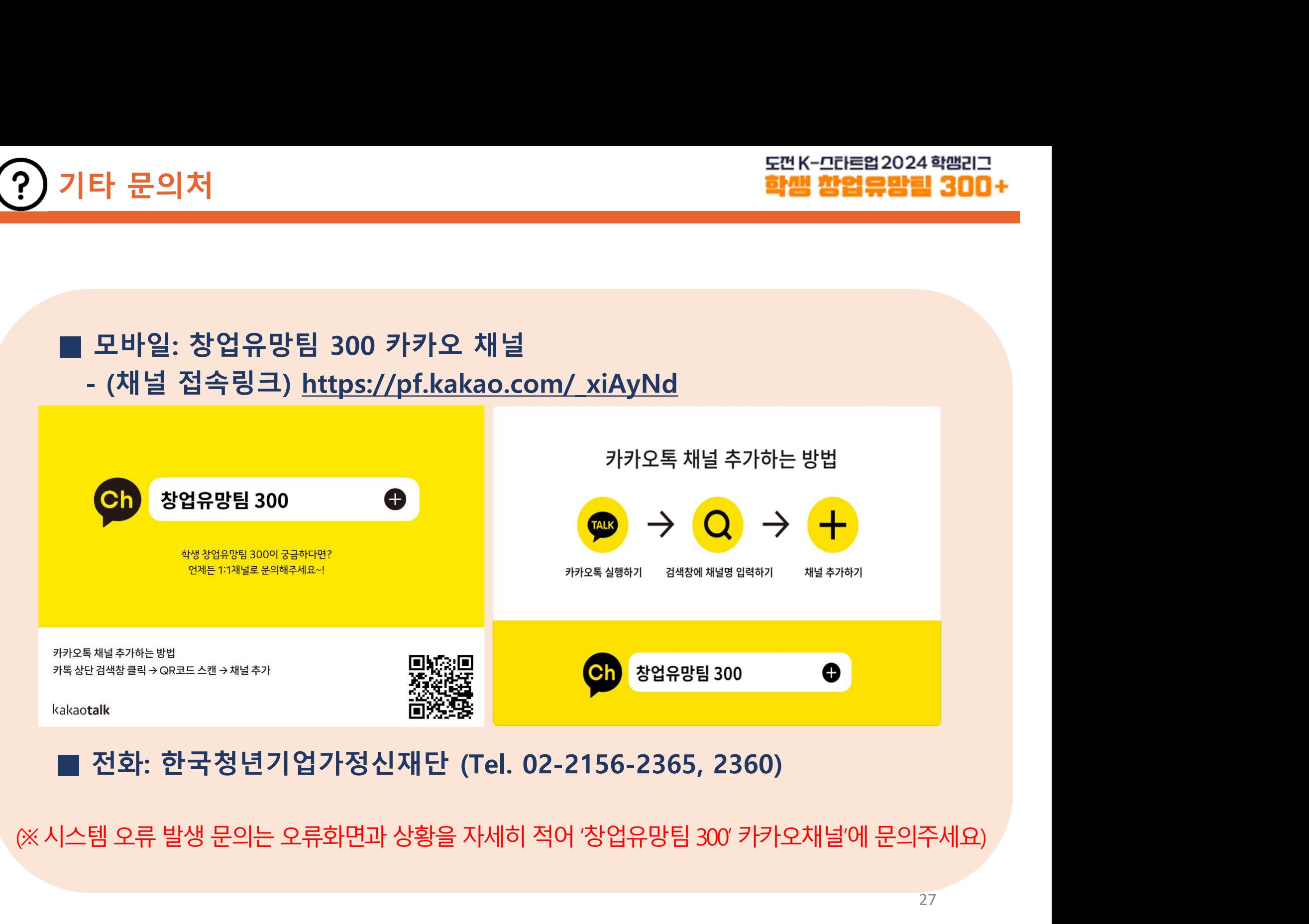